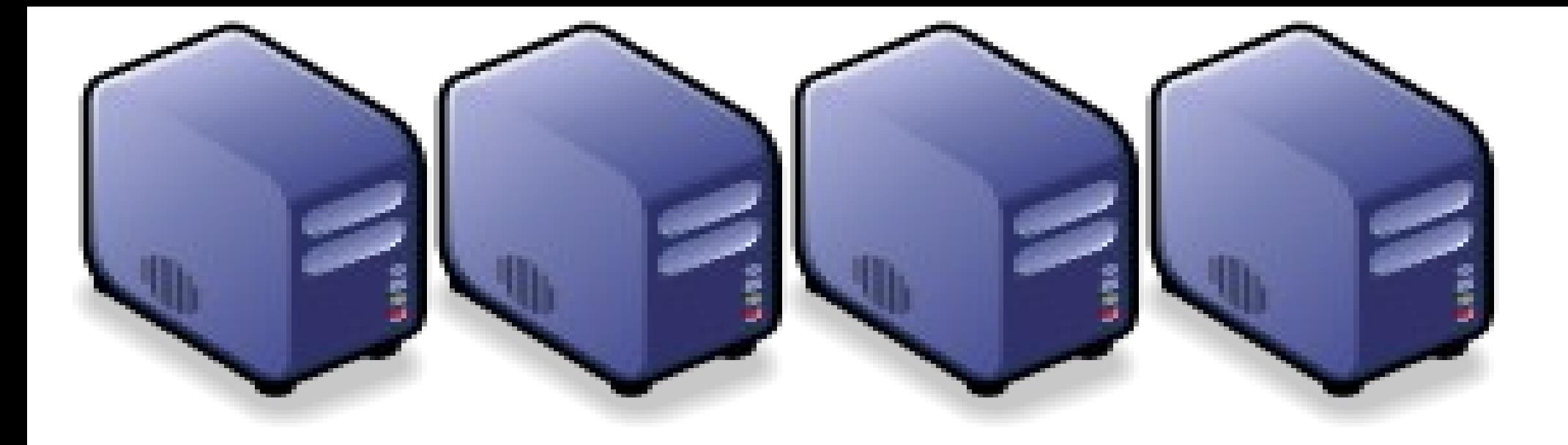

### 運用自由軟體打造生物資訊雲端服務 Building Bioinformatics Cloud Service using Open Source Building Bioinformatics Cloud Service using Open Source

Jarzz Wang Yao-Tsung Wang Yao-Tsung Wang jazz@nchc.org.tw jazz@nchc.org.tw

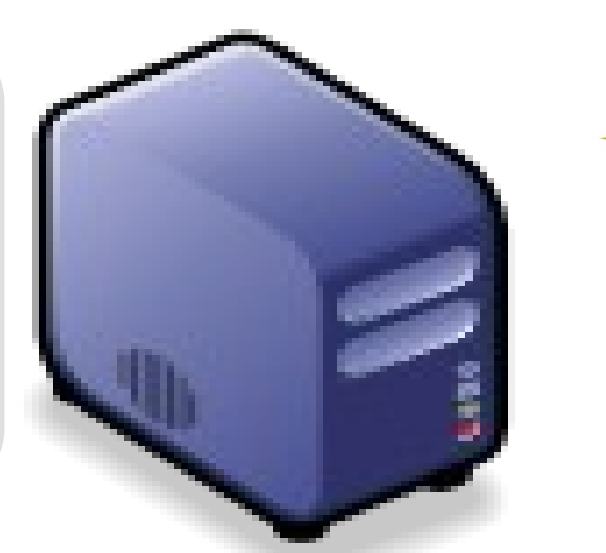

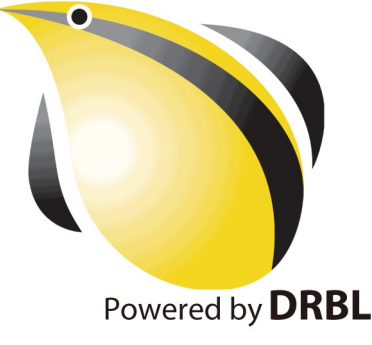

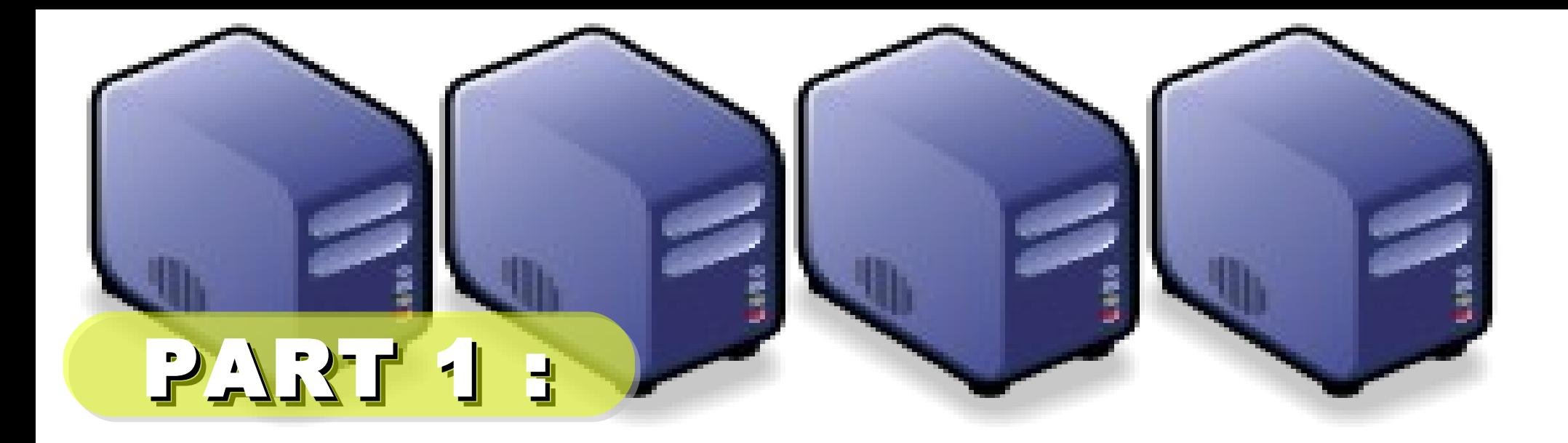

## 淺談雲端運動定義與驅動力 Part 1 : Overview of Cloud Computing Part 1 : Overview of Cloud Computing

Jarzz Wang Yao-Tsung Wang Yao-Tsung Wang jazz@nchc.org.tw jazz@nchc.org.tw

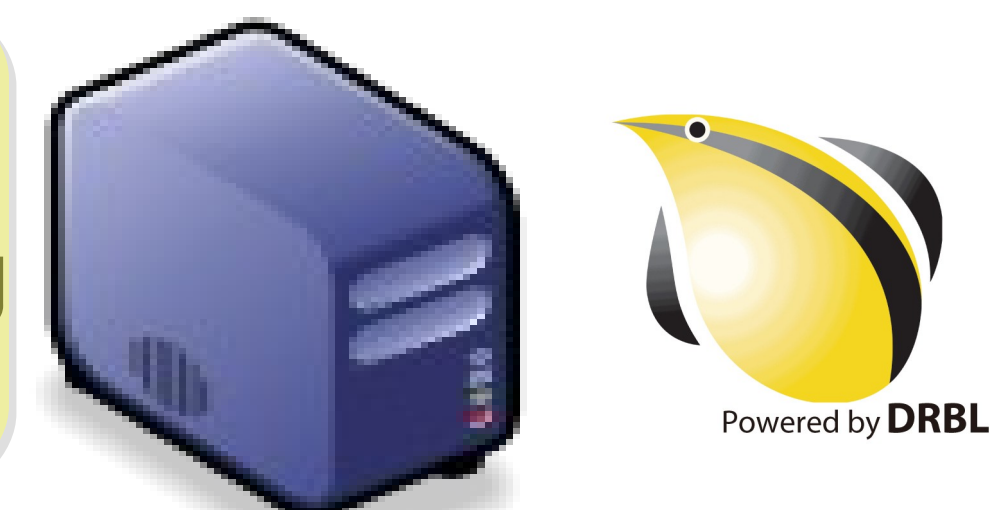

National Definition of Cloud Computing National Definition of Cloud Computing 美國國家標準局 NIST 給雲端運算所下的定義 5 Characteristics 五大基礎特徵 4 Deployment Models 四個術署模型 3 Service Models 三個服務模式

1. On-demand self-service. 隨需自助服務

2. Broad network access 隨時隨地用任何網路裝置存取

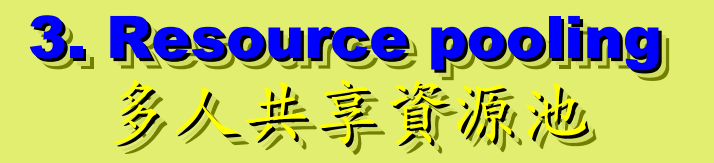

4. Rapid elasticity 4. Rapid elasticity 快速重新佈署靈活度 快速重新佈署靈活度

5. Measured Service 5. Measured Service 可被監控與量測的服務 可被監控與量測的服務

4 Deployment Models of Cloud Computing 4 Deployment Models of Cloud Computing 雲端運動四種術署模型

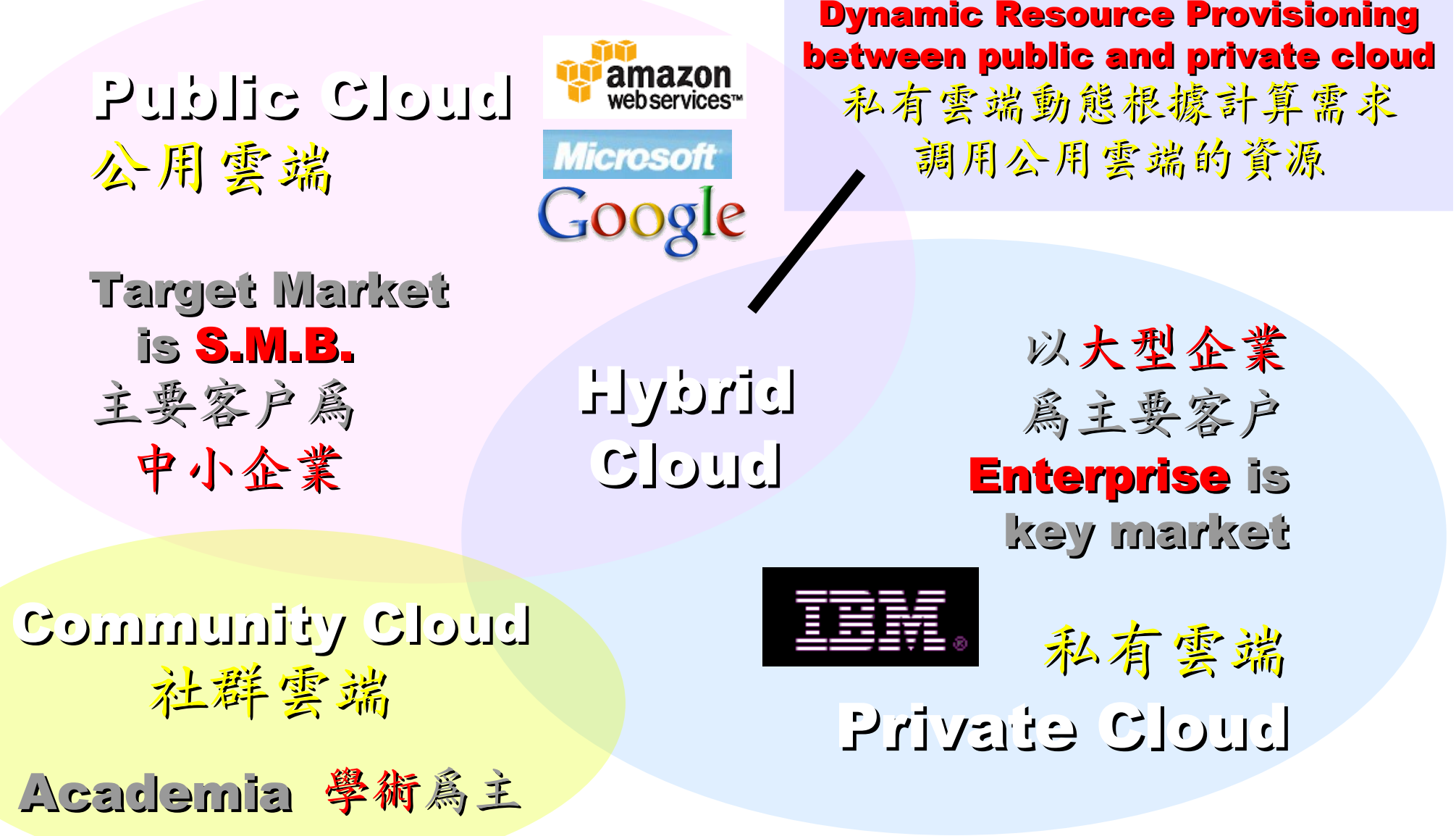

## 3 Service Models of Cloud Computing 3 Service Models of Cloud Computing 雲端運算的三種服務模式(市場區隔)

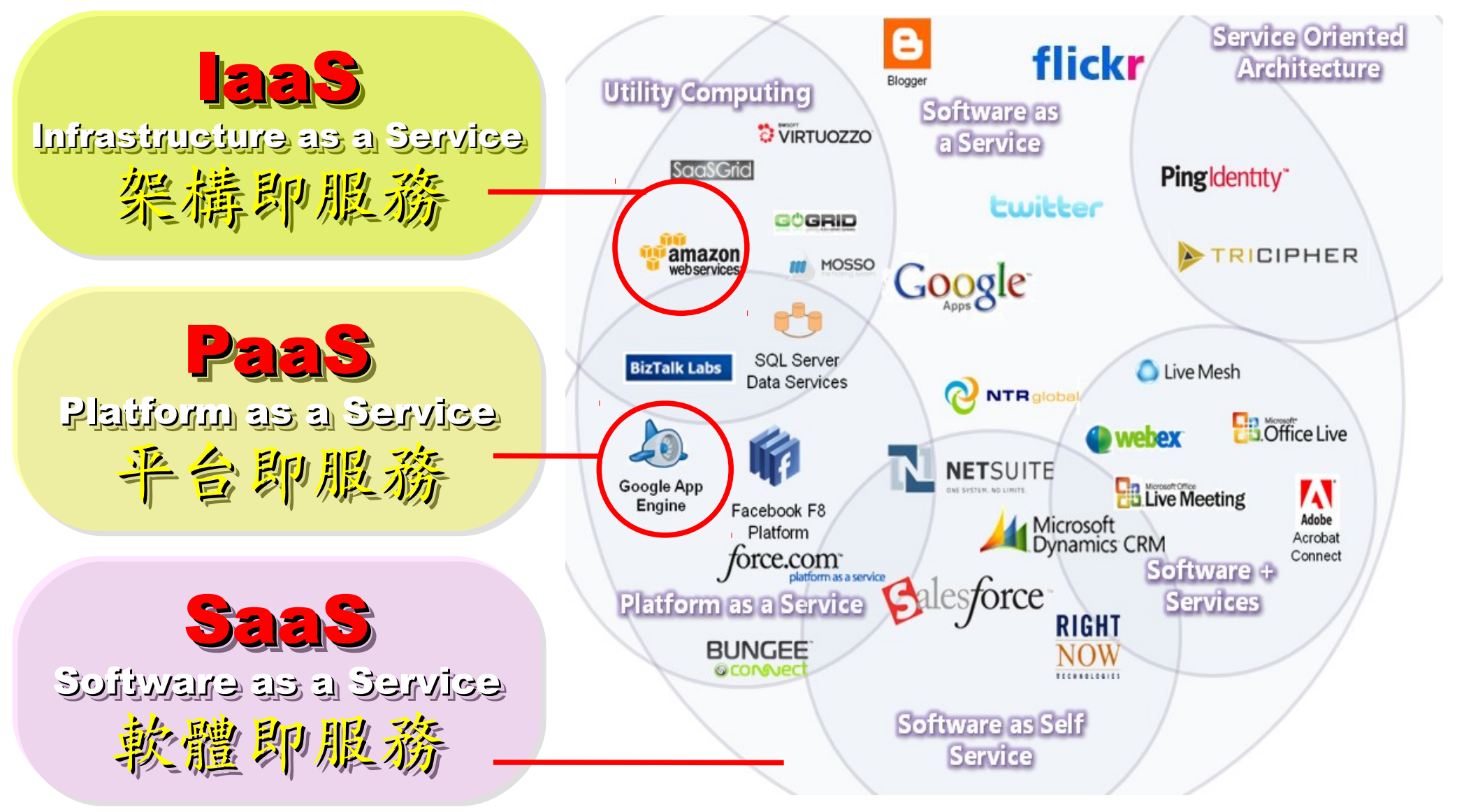

## 2 R&D directions : Cloud or Device 2 R&D directions : Cloud or Device 病大研究方向:你該選「雲」還是「端」

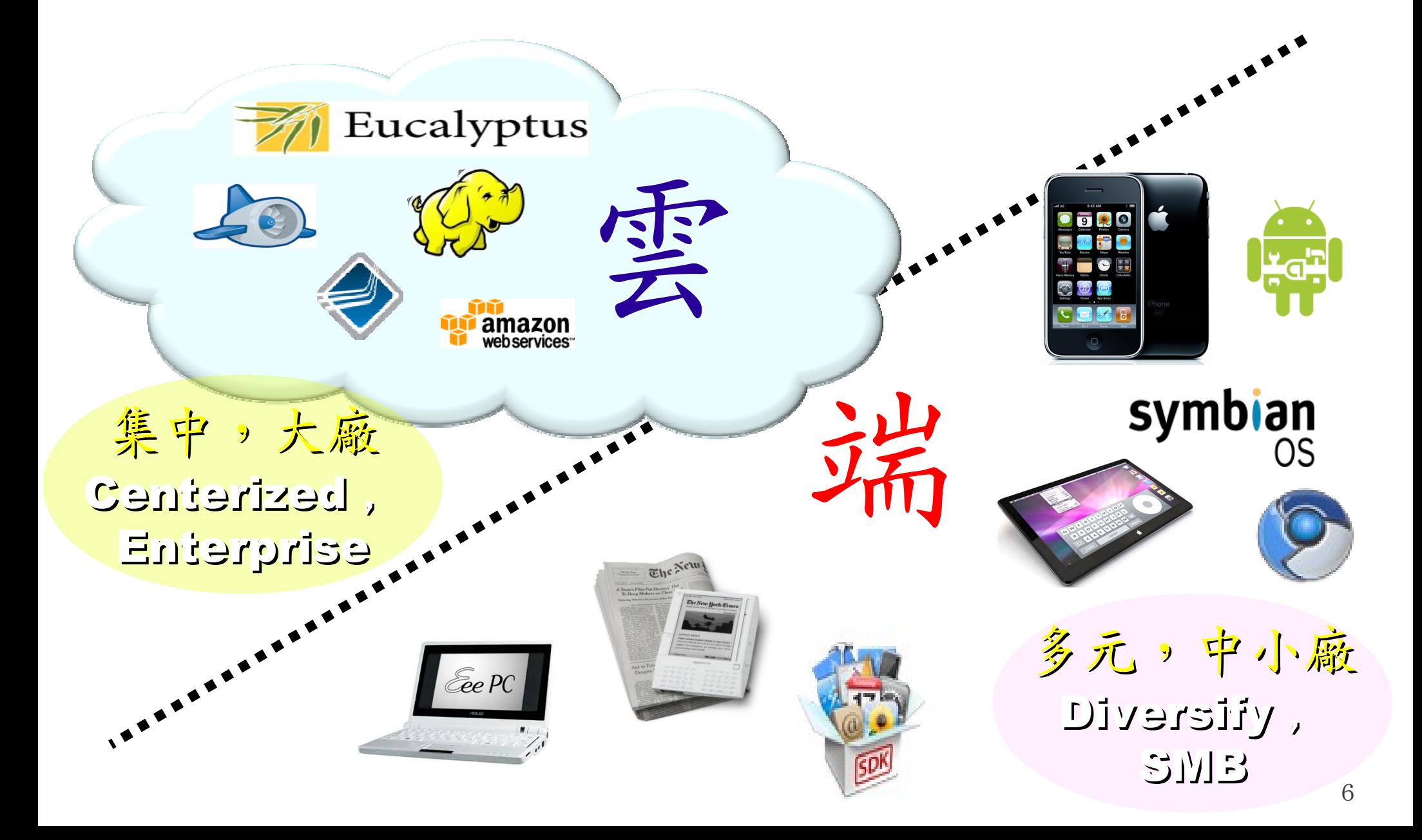

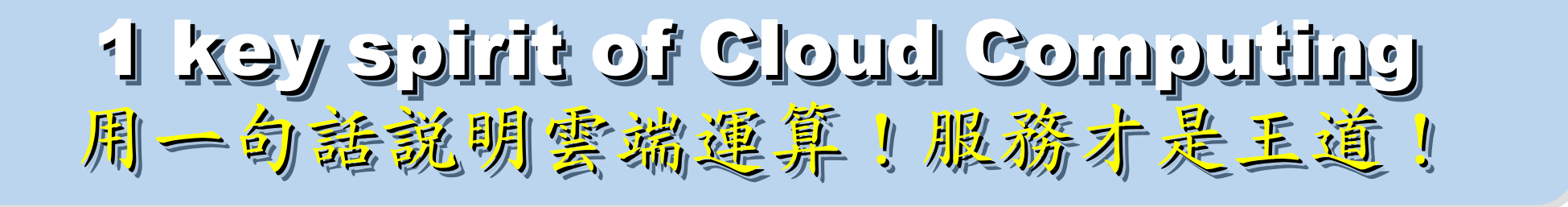

Anytime 隨時

Anywhere 随地

Key spirit of Cloud ~ Key spirit of Cloud ~

形成服務才是重點 !! 形成服務才是重點 !!

Everything as a Service !! Everything as a Service !!

With Any Devices 使用作何羨置

Accessing Services 存取各種服務

7 Cloud Computing =~ Network Computing 雲端運算 =~ 網路運算

The wisdom of Clouds (Crowds) The wisdom of Clouds (Crowds) 雲端序曲:雲端的智慧始終來自於群眾的智慧

#### 2006 年 8 月 9 日 2006 年 8 月 9 日

Google 執行長施密特(Eric Schmidt)於 SES'06 會議中首次使用 「雲端運算( Cloud Computing )」來形容無所不在的網路服務 「雲端運算( Cloud Computing )」來形容無所不在的網路服務

#### 2006年8月24日

Amazon 以 Elastic Compute Cloud 命名其虛擬運算資源服務 Amazon 以 Elastic Compute Cloud 命名其虛擬運算資源服務

## **THE WISDOM OF CLOUDS** What you need to know about cloud computing

Source: http://www.cnet.co.uk/i/c/blg/cat/software/cloudcomputing/clouds1.jpg 8

## Evolution of Cloud Services Evolution of Cloud Services雲端服務只是歌體演化史的必然趨勢

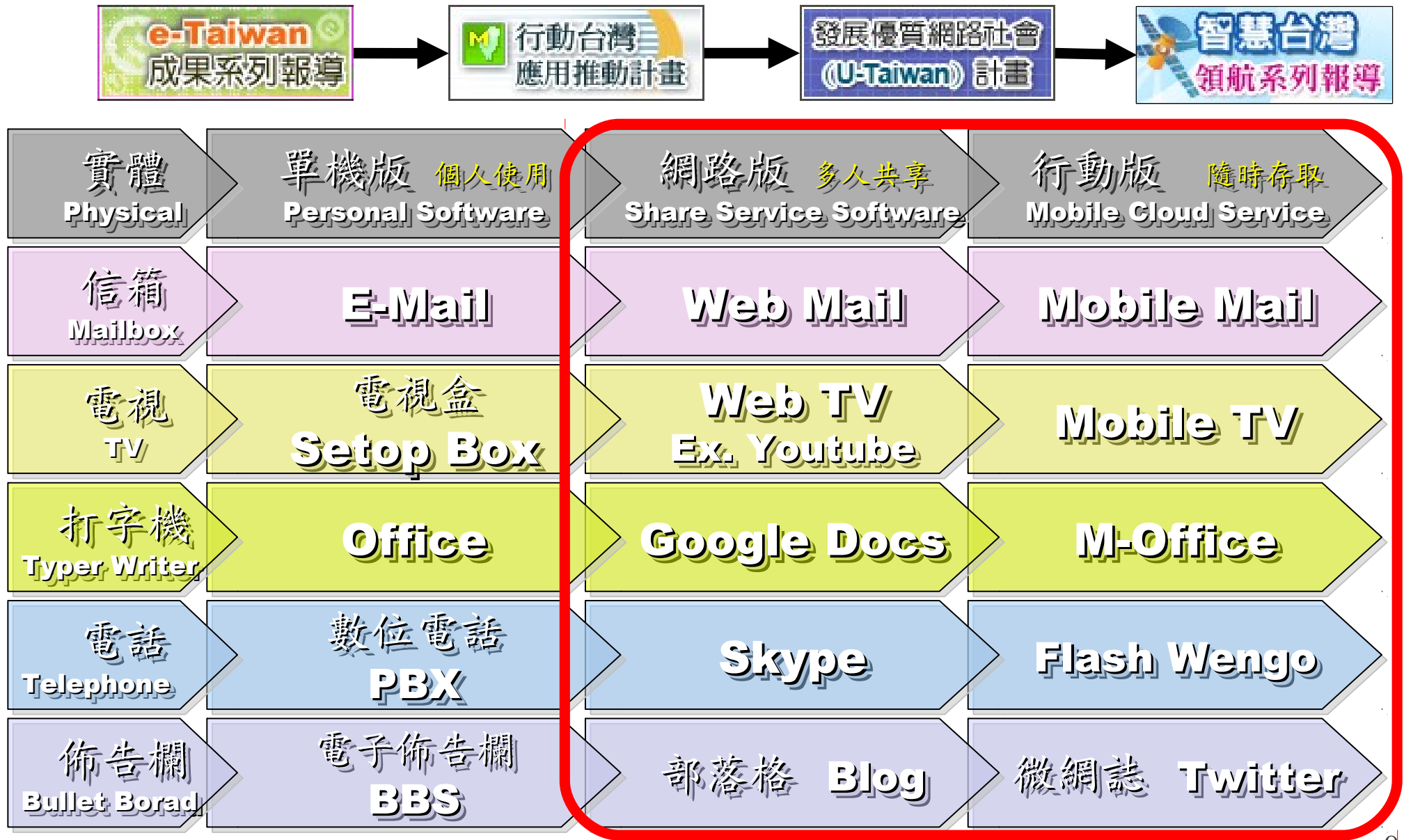

## Brief History of Computing (1/5) Brief History of Computing (1/5)

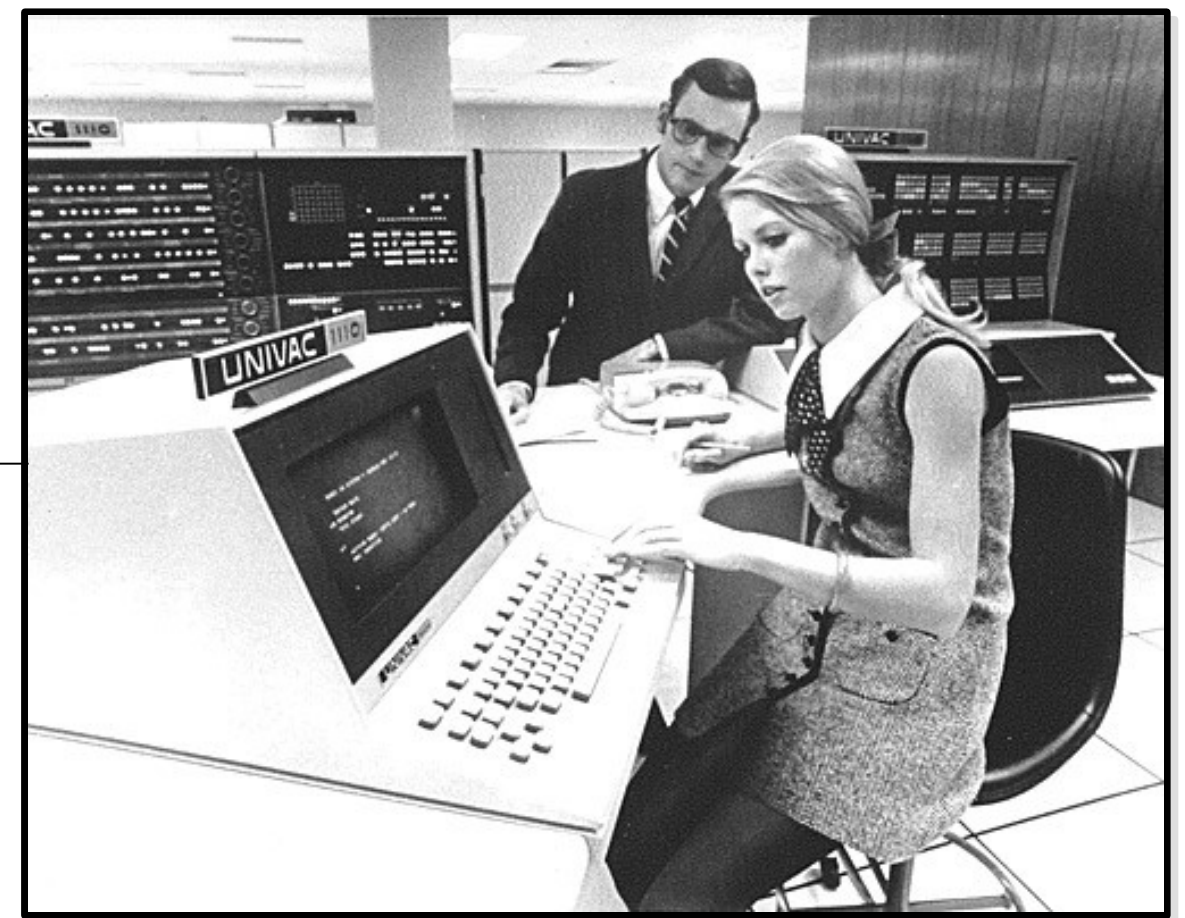

1960 PDP-1 1960 PDP-1 . . . . 1965 PDP-7 1965 PDP-7 . . . . 1969 1st Unix 1969 1st Unix. . . .

Source: http://pinedakrch.files.wordpress.com/2007/07/

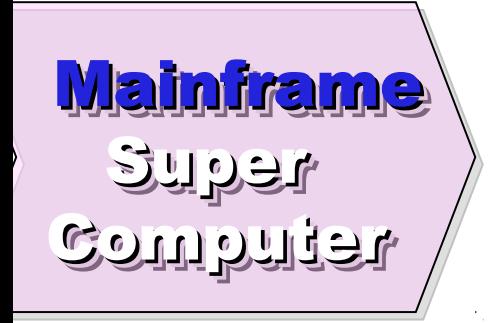

## Evolution of Computing Architecture (1/5) Evolution of Computing Architecture (1/5)

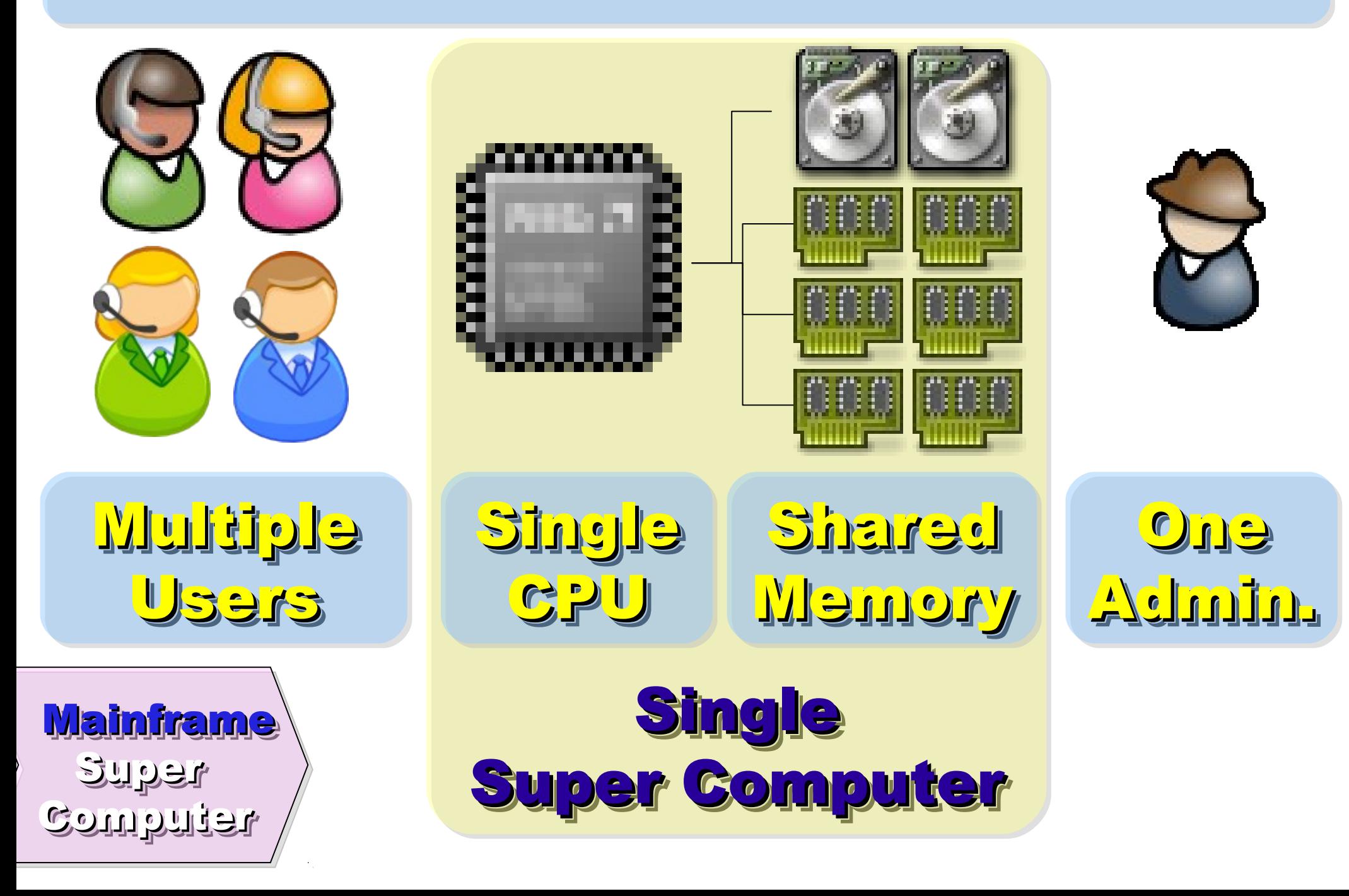

使用者心裡的『謎之聲』 (1/5) 可惡,經式又死掉了,又得重排一次 等執行程式,要排隊排好久喔~ 超級電腦是有錢人才玩得起的玩具~ 超級電腦是有錢人才玩得起的玩具~ 超級電腦是有錢人才玩得起的玩具~ 超級電腦是有錢人才玩得起的玩具~ 真希望自己有一台電腦可以跑 真希望自己有一台電腦可以跑 !! 真希望自己有一台電腦可以跑 真希望自己有一台電腦可以跑 !!

#### 1977 Apple II 1981 BM 1<sup>st</sup> PC 5150

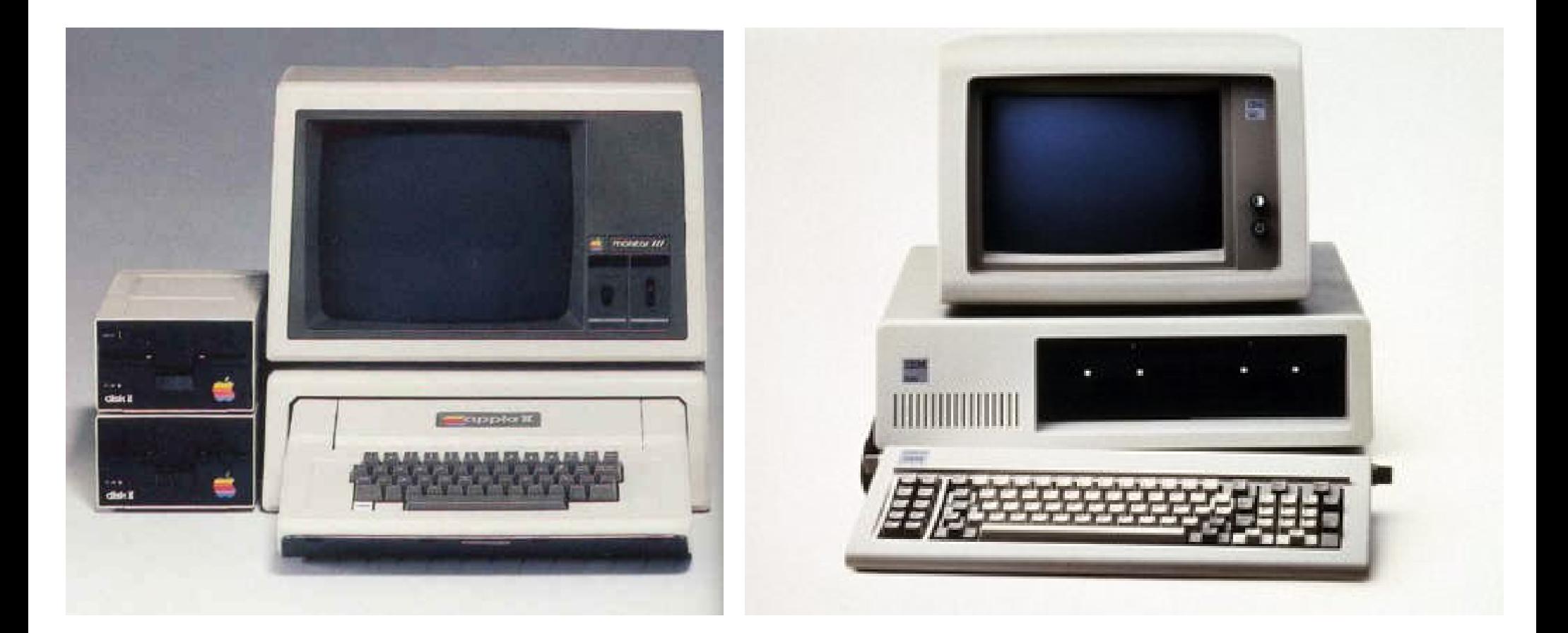

## Back to Year 1970s ...

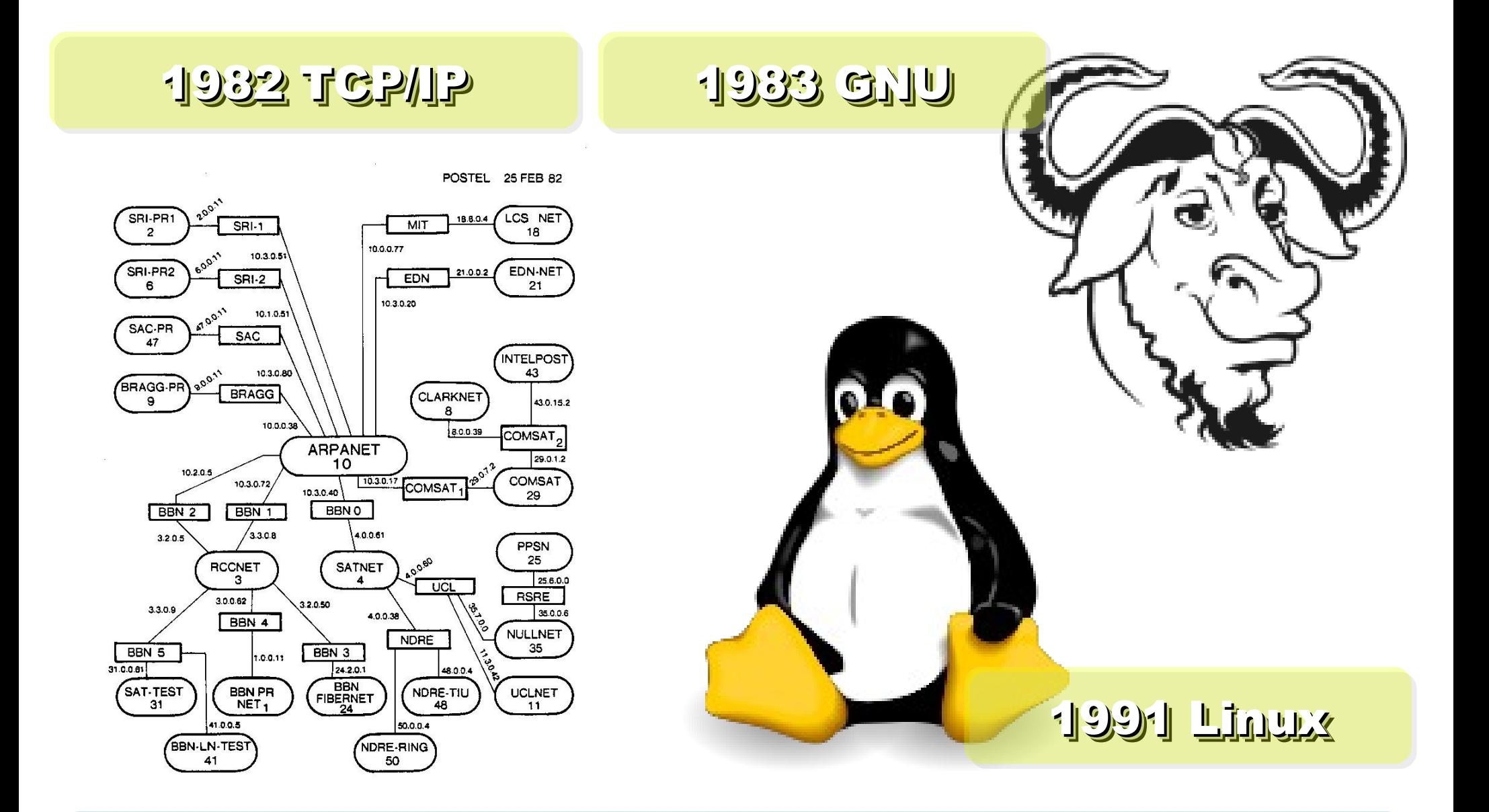

Back to Year 1980s ...

## Brief History of Computing (2/5) Brief History of Computing (2/5)

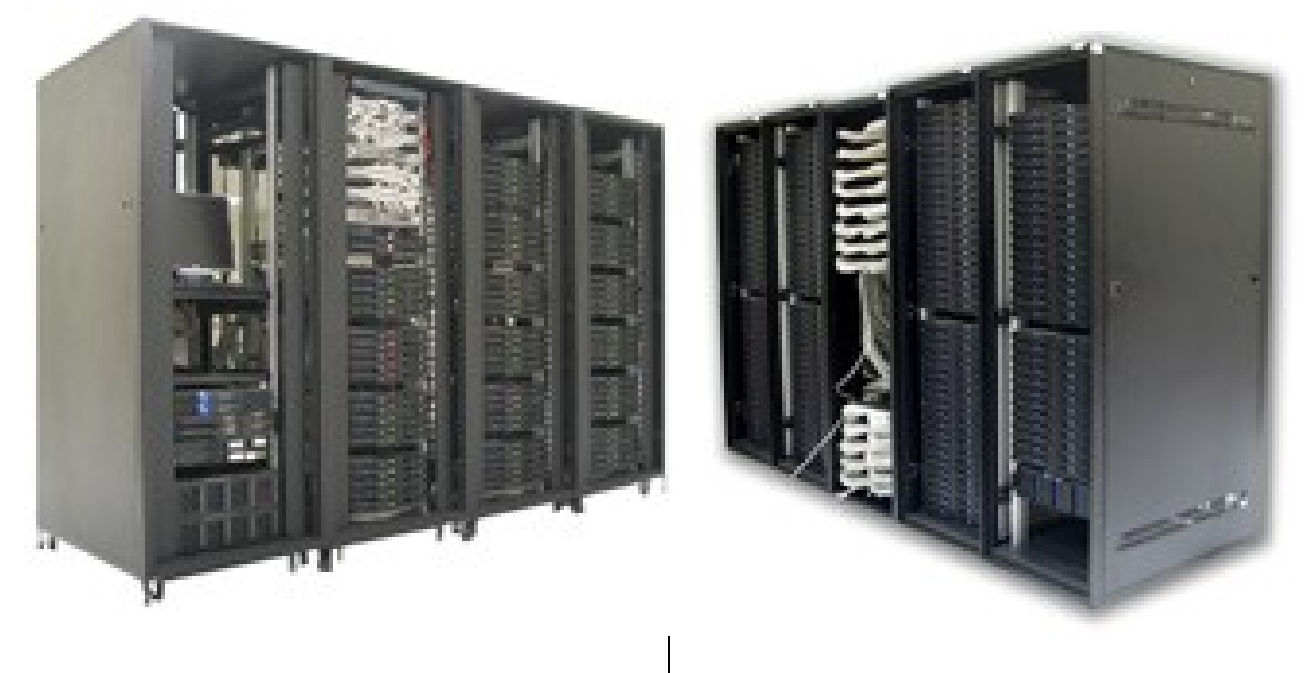

#### Source: http://www.nchc.org.tw

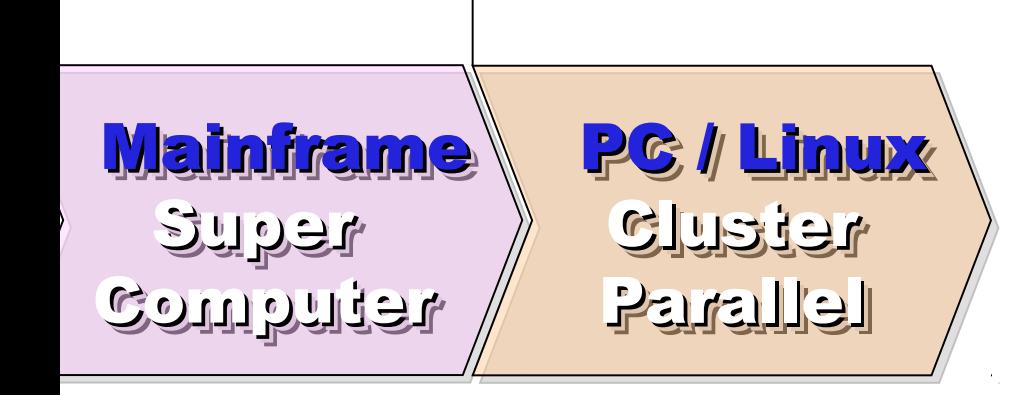

## Evolution of Computing Architecture (2/5) Evolution of Computing Architecture (2/5)

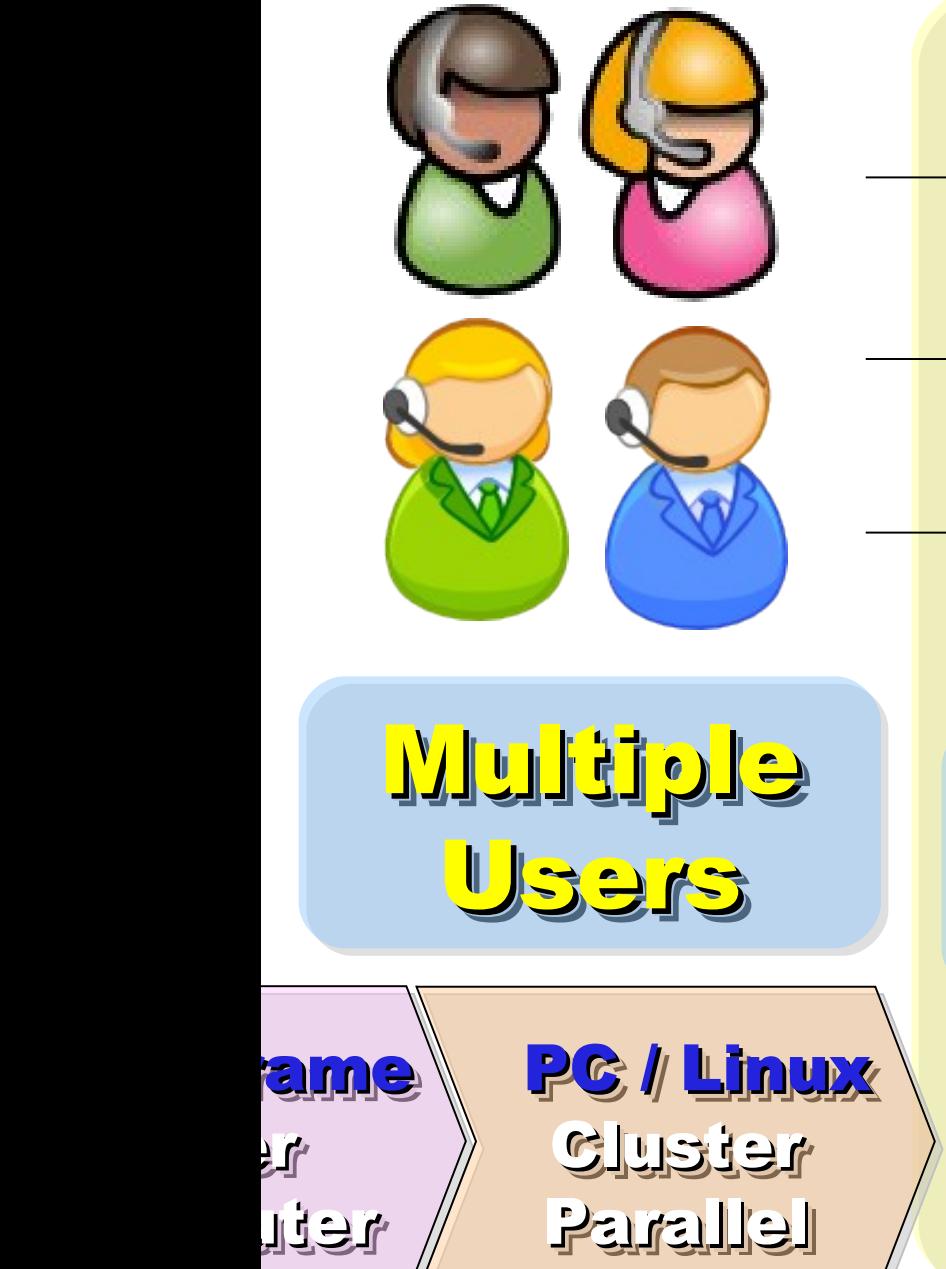

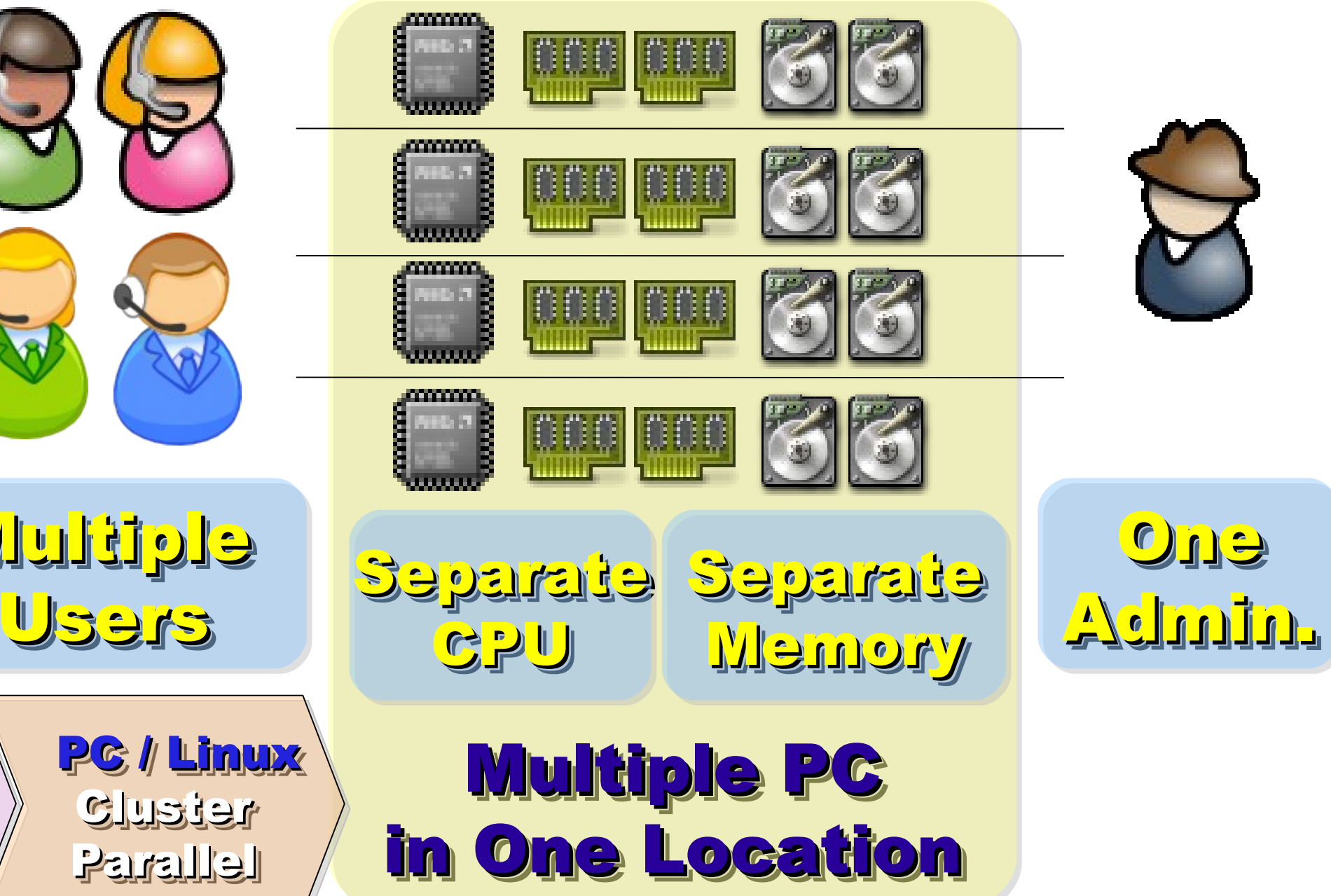

使用者心裡的『謎之聲』 (2/5) 奇怪,我的程式為什麼不能跑? 可惡,記憶體不夠大,程式又死掉了 可惡,記憶體不夠大,程式又死掉了 可惡,記憶體不夠大,程式又死掉了 可惡,記憶體不夠大,程式又死掉了 管理員老大,可以幫我装 LiBT 嗎? 真希望自己有一組叢集可以跑 真希望自己有一組叢集可以跑 !! 真希望自己有一組叢集可以跑 真希望自己有一組叢集可以跑 !!

#### 1990 World Wide Web 1990 World Wide Web **by CERN**

.<br>داره <sub>د</sub>ه

#### .<br>داره <mark>د</mark> 1993 Web Browser 1993 Web Browser Mosaic by NCSA Mosaic by NCSA .<br>رواړه <mark>ر</mark>و

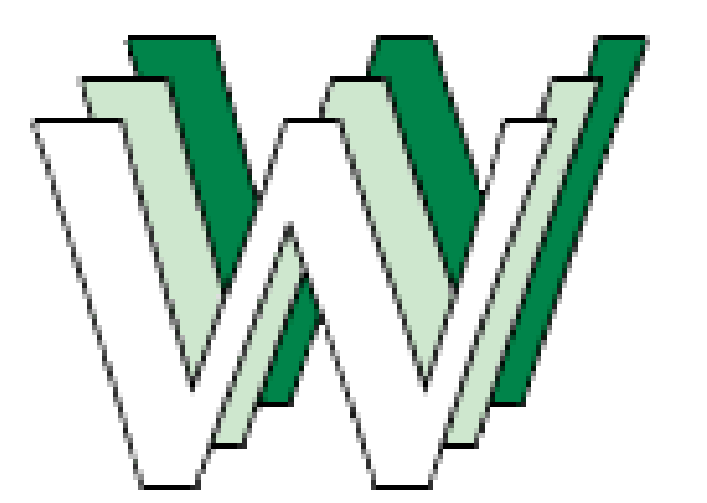

#### 1991 CORBA 1991 CORBA

... ... Java RWI Microsoft DCOM Microsoft DCOM

.<br>.<br>. Distributed Objects Distributed Objects...

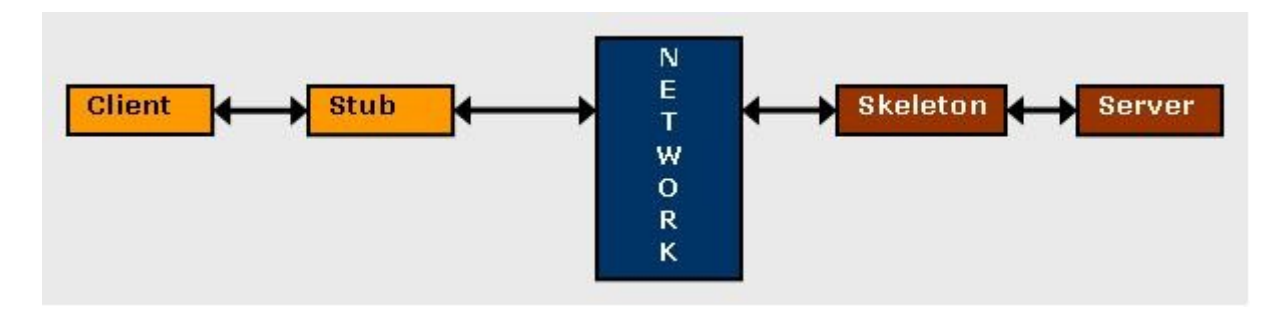

## Back to Year 1990s ...

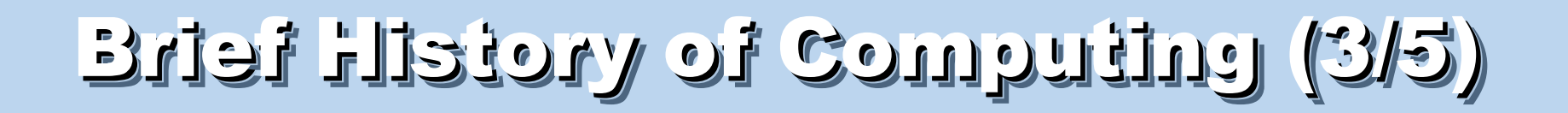

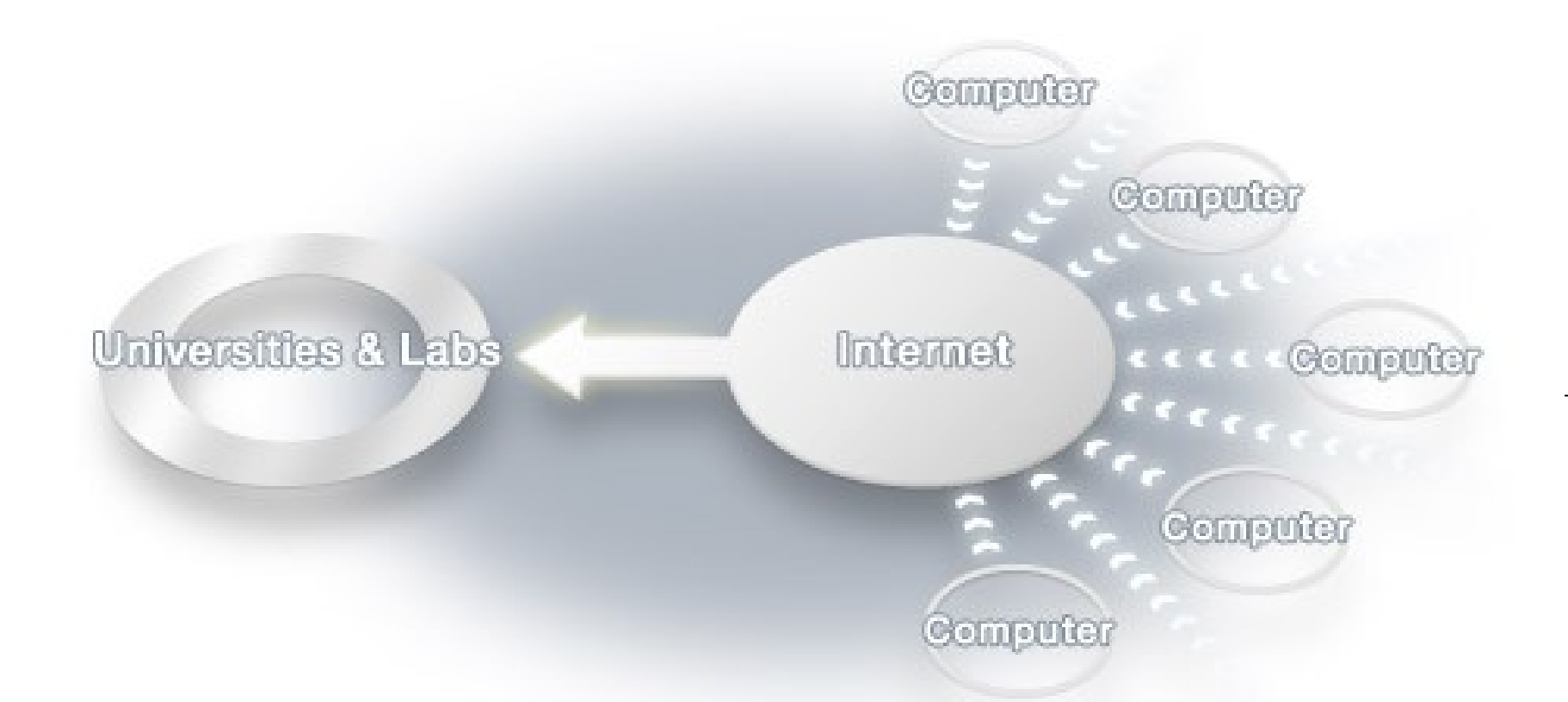

#### Source: http://www.scei.co.jp/folding/en/dc.html

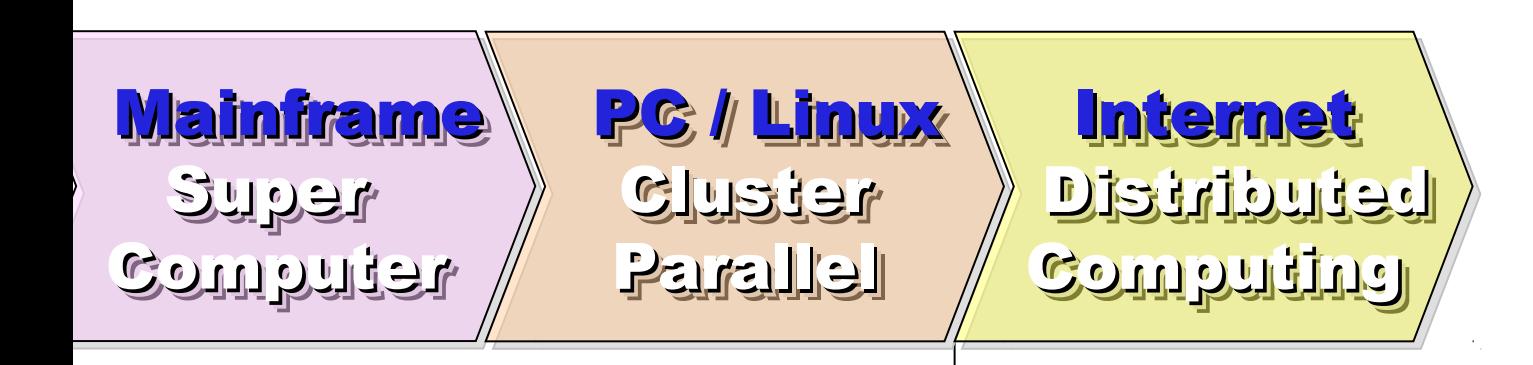

### Evolution of Computing Architecture (3/5) Evolution of Computing Architecture (3/5)

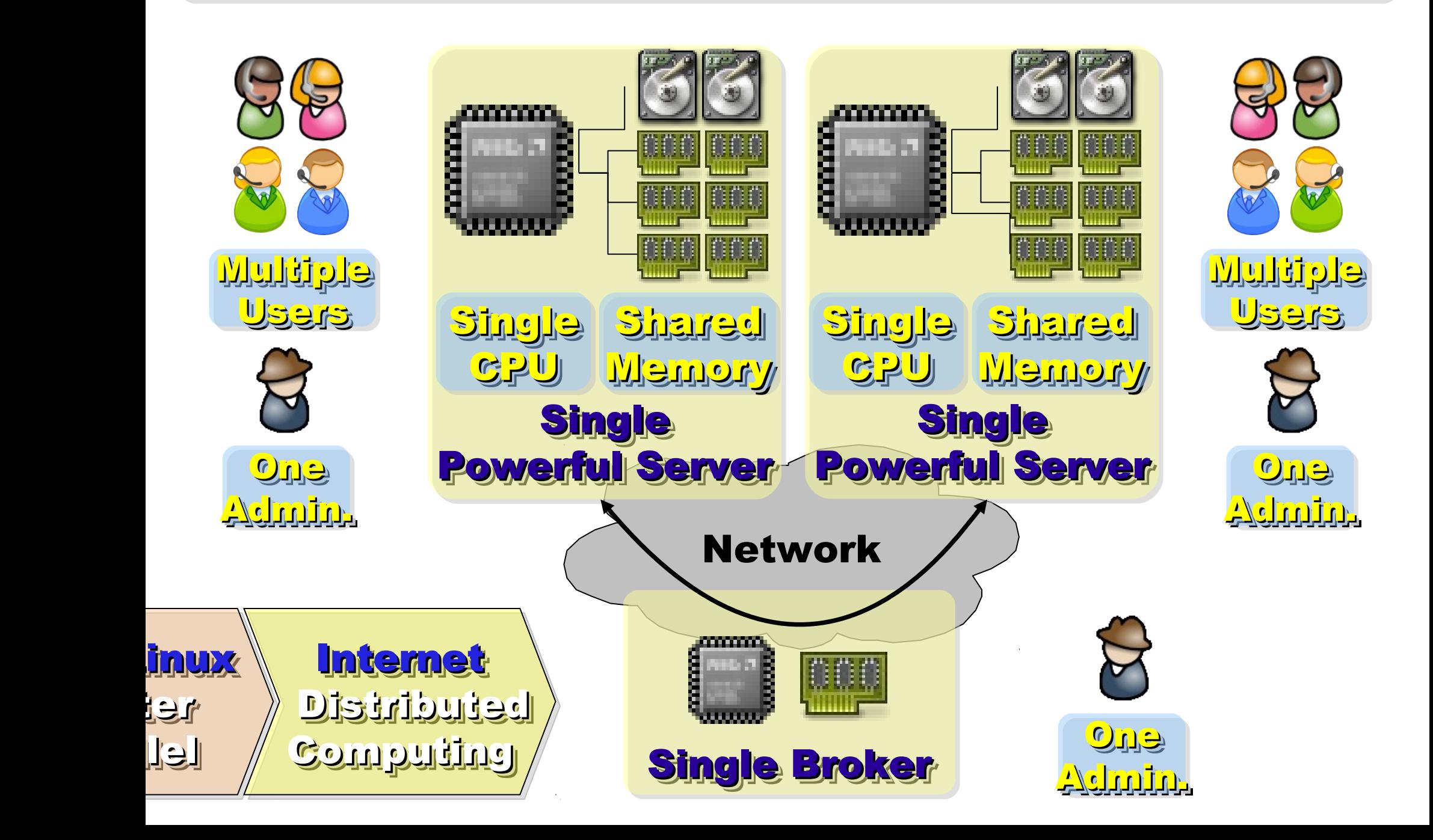

使用者心裡的『謎之聲』 (3/5) 啊!網路斷線了~不能動了~ 分散式物件怎麼這麼抽象啊~XD 分散式物件怎麼這麼抽象啊~XD 分散式物件怎麼這麼抽象啊~XD 分散式物件怎麼這麼抽象啊~XD 給我網路遊戲,着餘免談! 大家把閒置電腦都貢獻出來吧!! 大家把閒置電腦都貢獻出來吧 !!

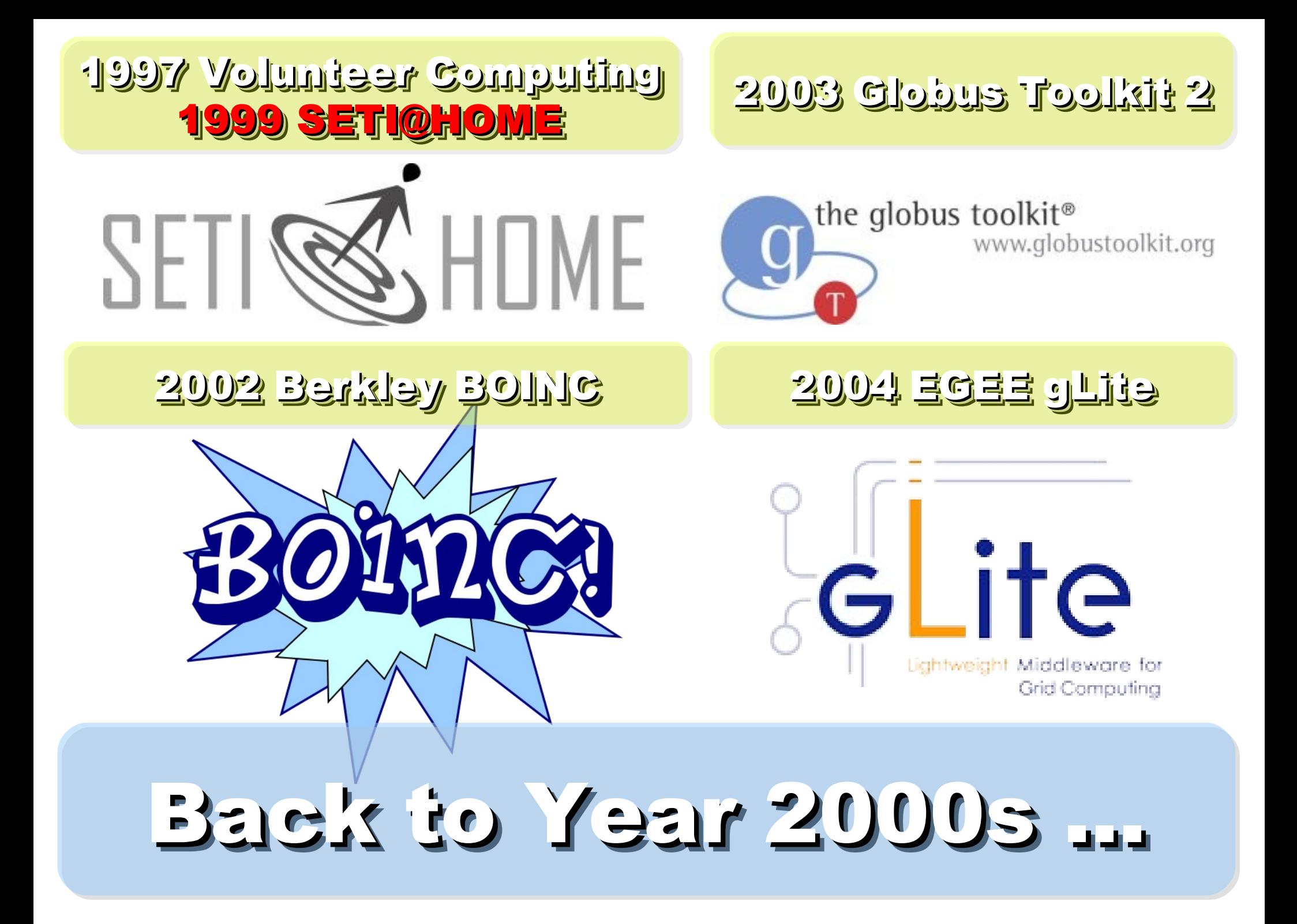

## Brief History of Computing (4/5) Brief History of Computing (4/5)

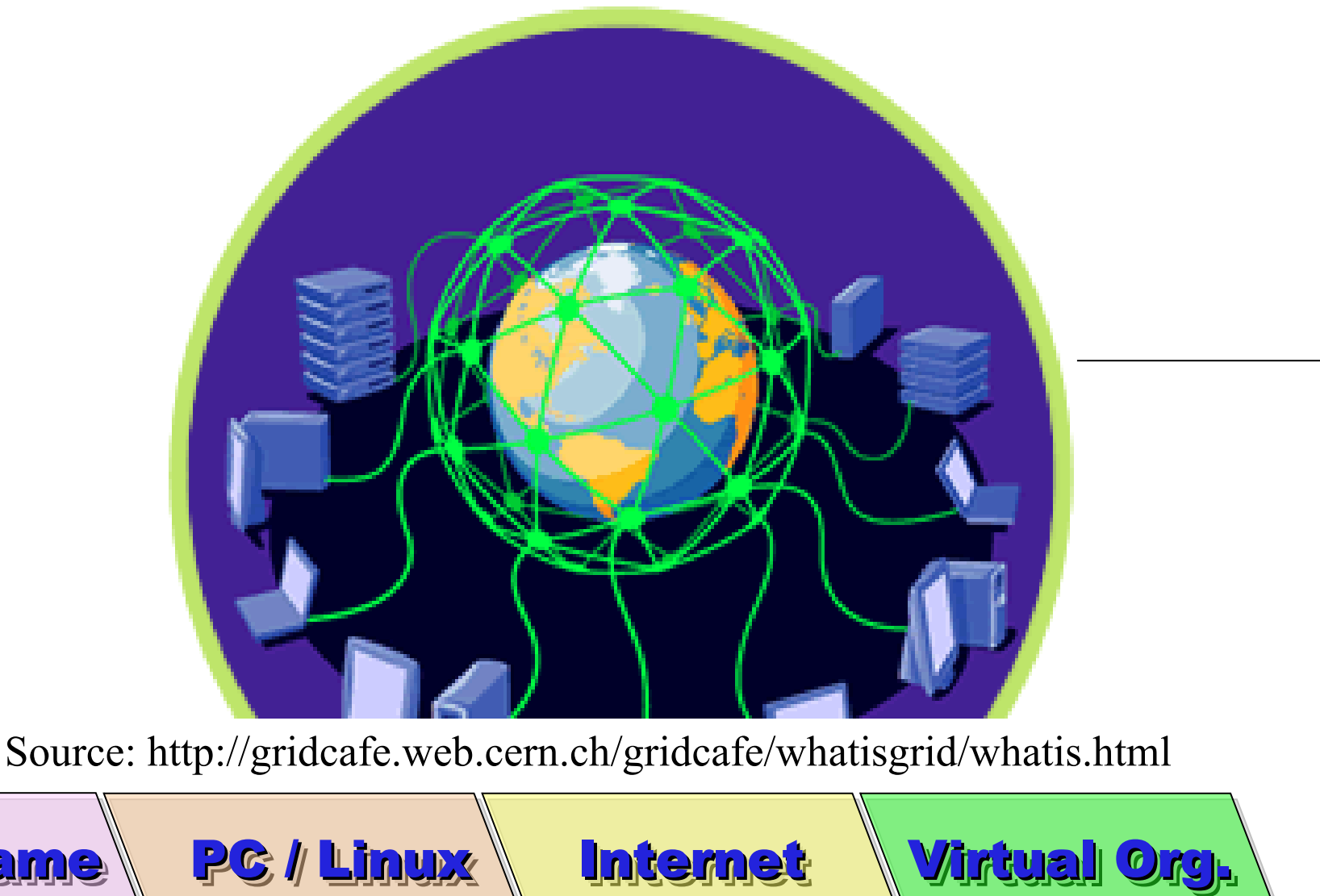

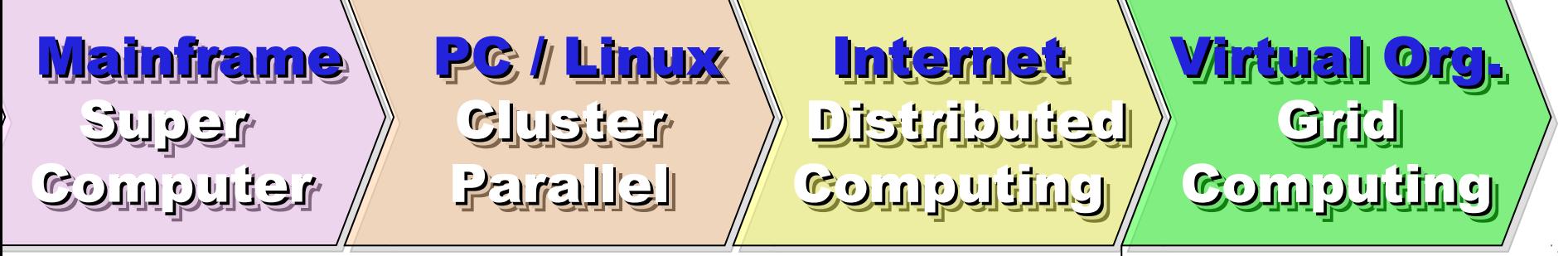

### Evolution of Computing Architecture (4/5) Evolution of Computing Architecture (4/5)

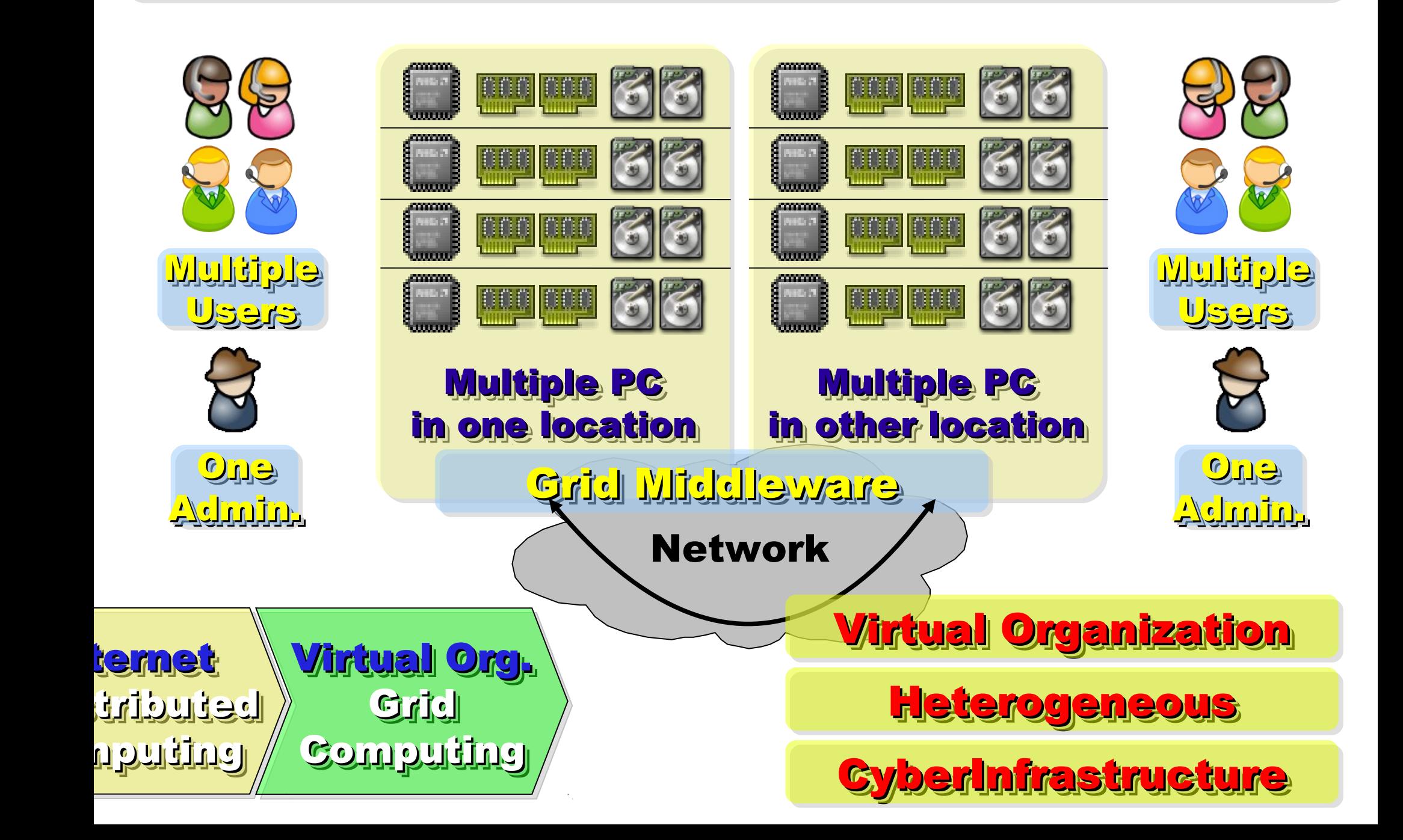

使用者心裡的『謎之聲』 (4/5) 啥?可用資源在美國,慢慢搬檔案吧! 啥?可用資源在美國,慢慢搬檔案吧! 啥?可用資源在美國,慢慢搬檔案吧! 啥?可用資源在美國,慢慢搬檔案吧! 已給我認證了,為什麼要不到資源? 已給我認證了,為什麼要不到資源? 已給我認證了,為什麼要不到資源? 已給我認證了,為什麼要不到資源? 長官,請幫我們去談好資源共享政策吧! 長官,請幫我們去談好資源共享政策吧! 長官,請幫我們去談好資源共享政策吧! 長官,請幫我們去談好資源共享政策吧! 為什麼人家 Google 那麼會算?! 為什麼人家 Google 那麼會算?!

#### 2006 Apache Hadoop

#### 2001 Autonomic Computing 2001 Autonomic Computing IBM IBM

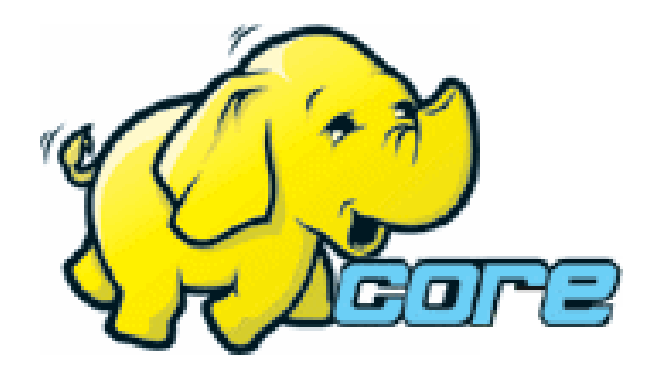

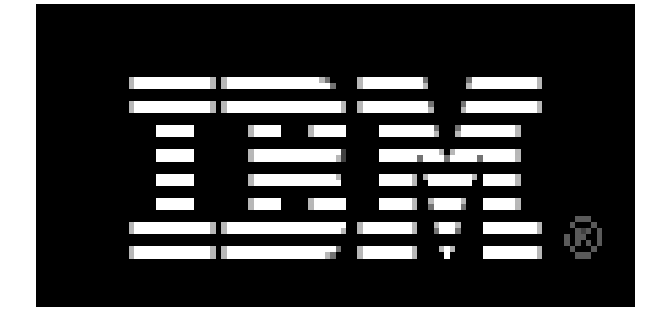

2005 Utility Computing 2005 Utility Computing Amazon EC2 / S3 Amazon EC2 / S3

2007 Cloud Computing Cloud Computing Google + IBM Google + IBM

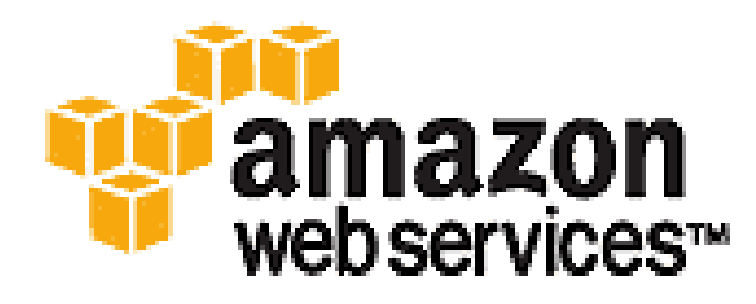

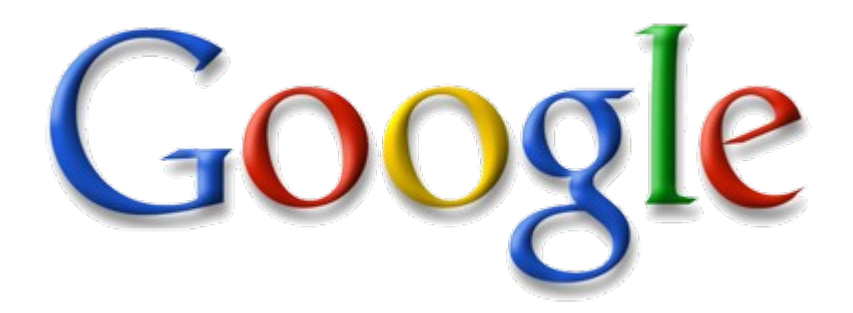

## Back to Year 2007 ...

## Brief History of Computing (5/5) Brief History of Computing (5/5)

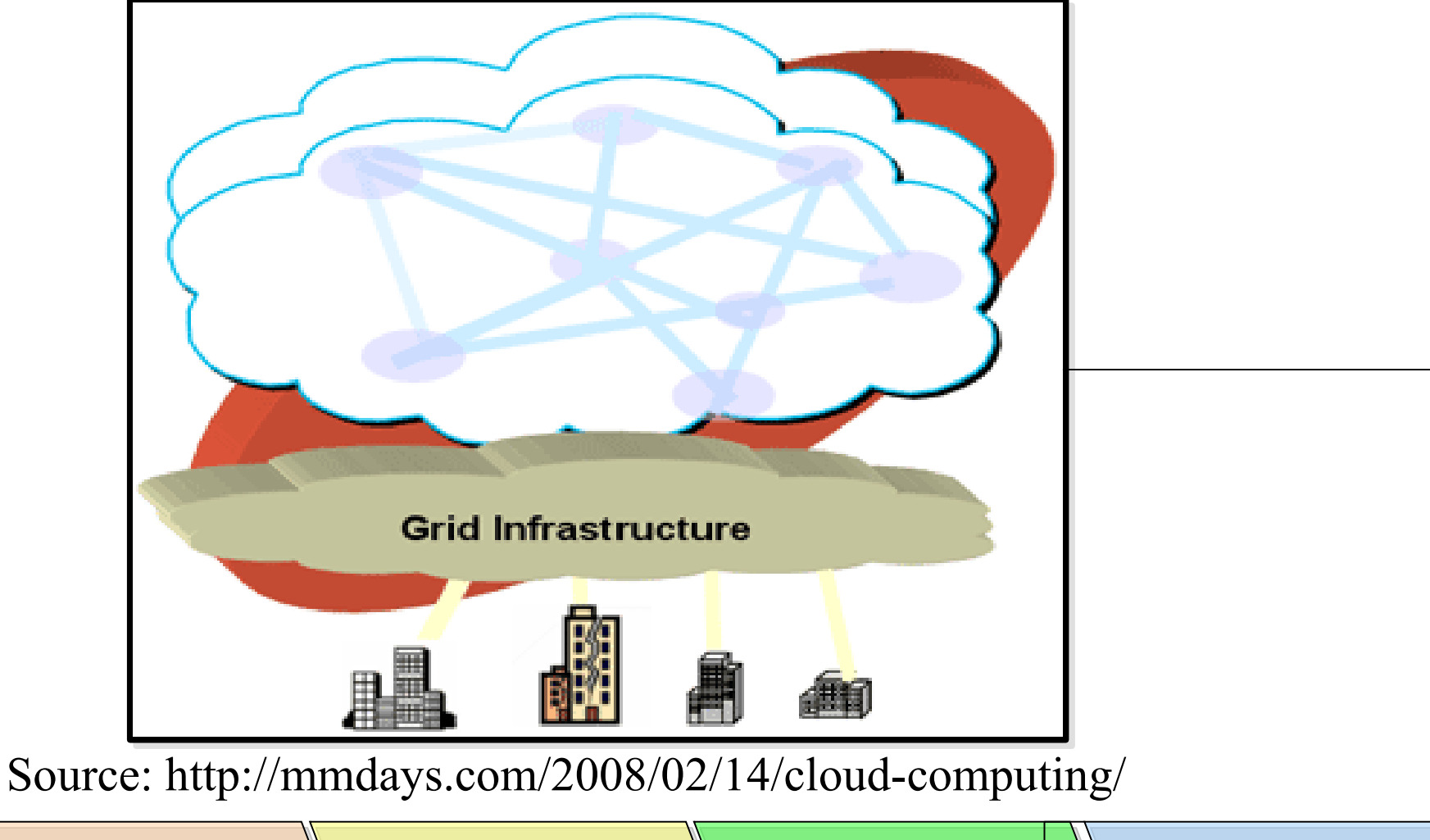

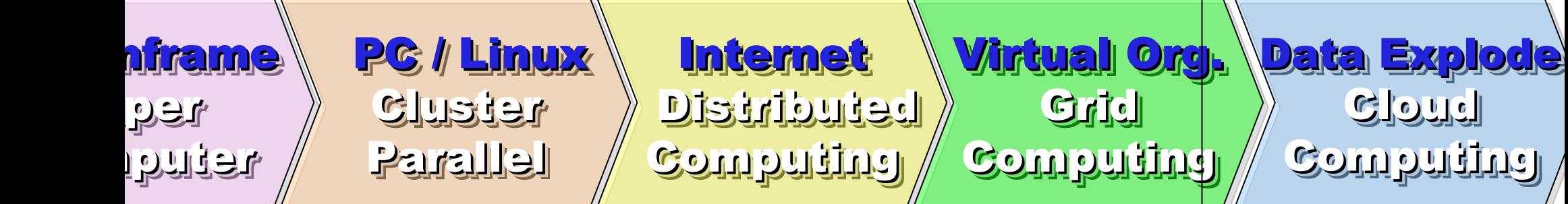

### Evolution of Computing Architecture (5/5) Evolution of Computing Architecture (5/5)

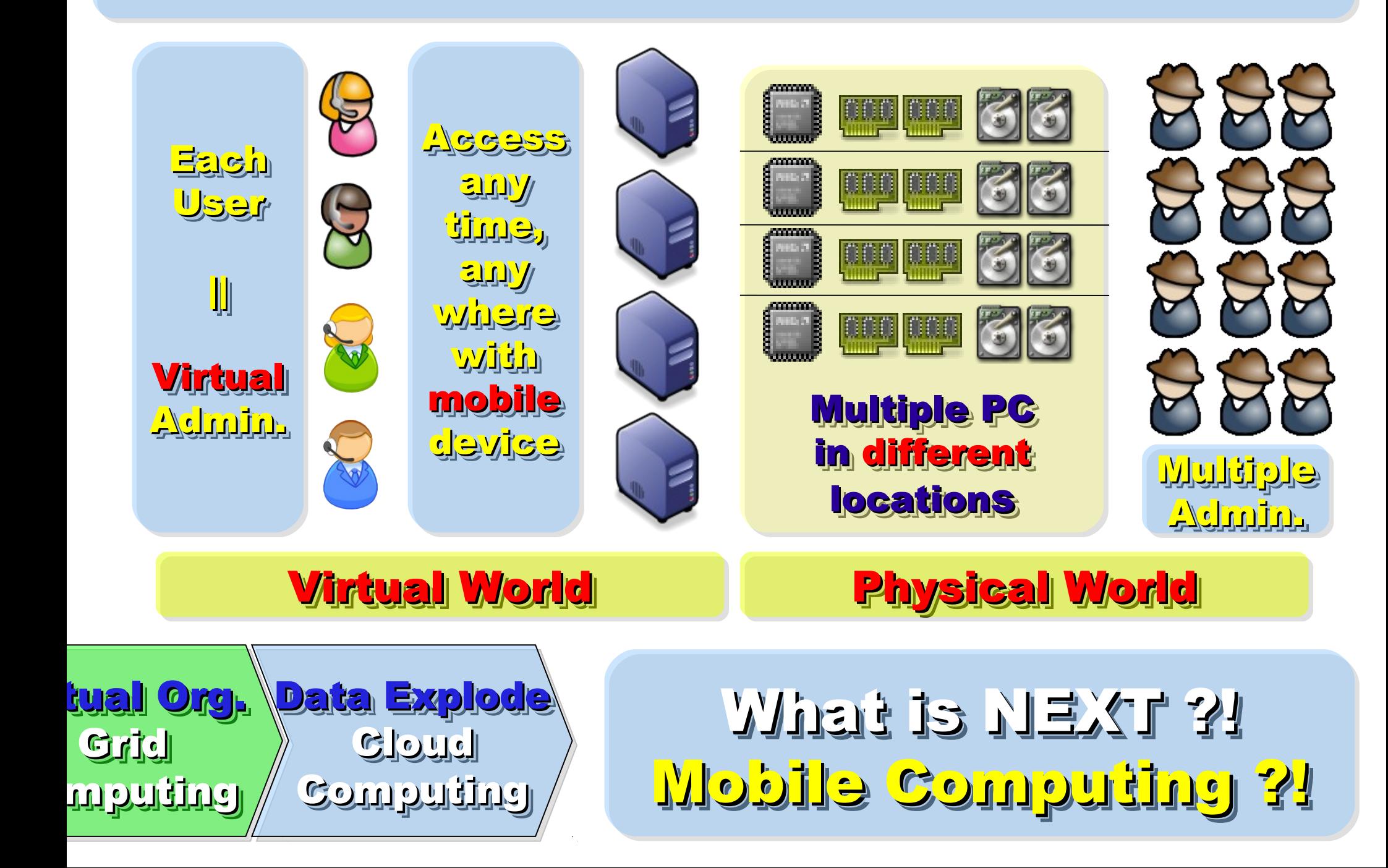

使用者心裡的『謎之聲』 (5/5) 接使用時間計費,真的比較省? 雲端運算合適我用嗎? 雲端運算合適我用嗎? 雲端運算合適我用嗎? 雲端運算合適我用嗎? 我們自己可以架雲端運算的環境嗎? Google 到底有沒有偷窥我的信?!  $_{\rm{Google}}$ 到底有沒有偷窥我的信 ?!

# Evolution

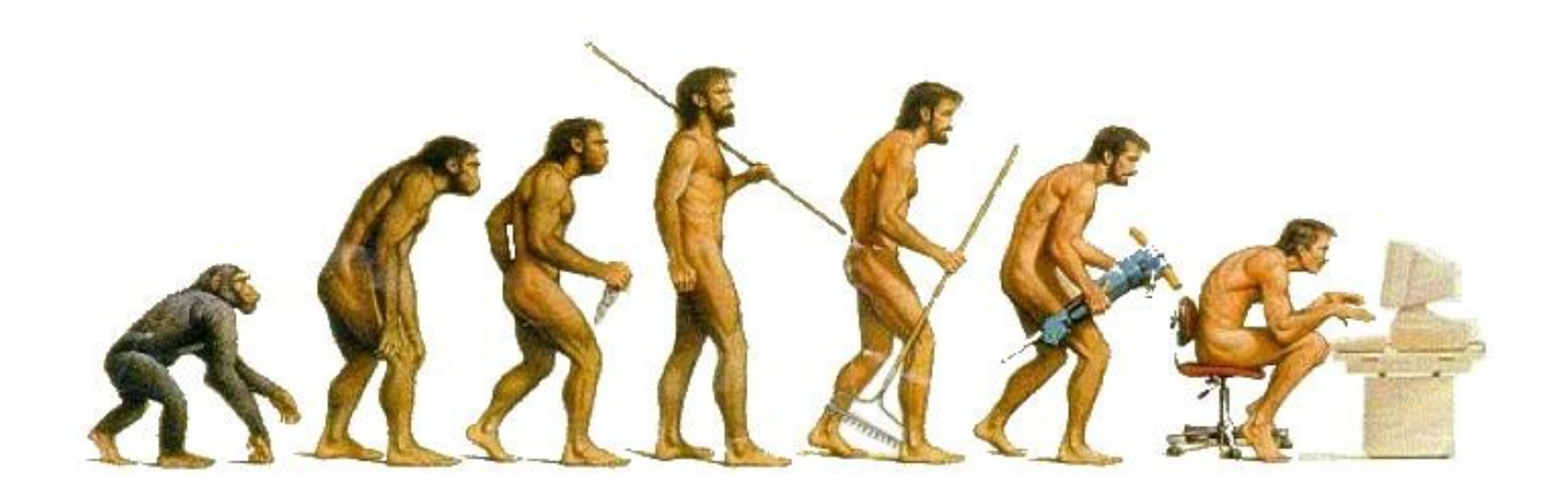

# (OR IS IT?)

Source: http://cyberpingui.free.fr/humour/evolution-white.jpg

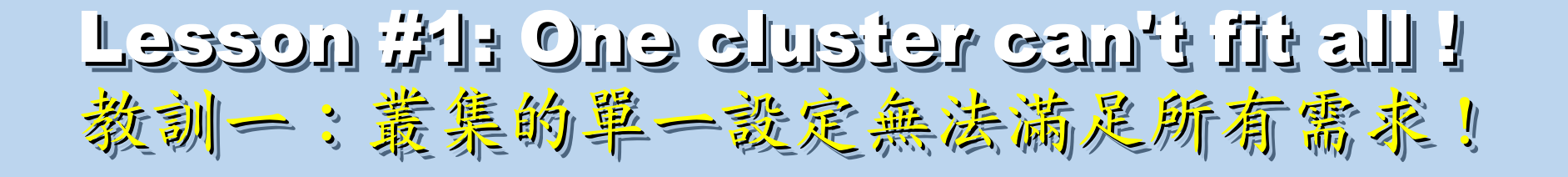

Answer #1: Virtual Cluster 新服務:盧機化叢集

Lesson #2: Grid for Heterogeneous Enterprise ! Lesson #2: Grid for Heterogeneous Enterprise ! 教訓三:格網運算該開在異業結盟的資源共享!

Answer #2: Peak Usage Time 尖峰用量發生時間點

Lesson #3: Extra cost to move data to Grid ! Lesson #3: Extra cost to move data to Grid ! 教訓三:資料搬運的網路與時間成本!

Answer #3: Total Cost of Ownership Answer #3: Total Cost of Ownership 總擁總擁有成本

31 Cost Down is the Key Drive !! 降低營運成本才是企業導入雲端運算的關鍵考量 !!

### Key Driving Forces of Cloud Computing Key Driving Forces of Cloud Computing 雲端運新節關鍵驅動力

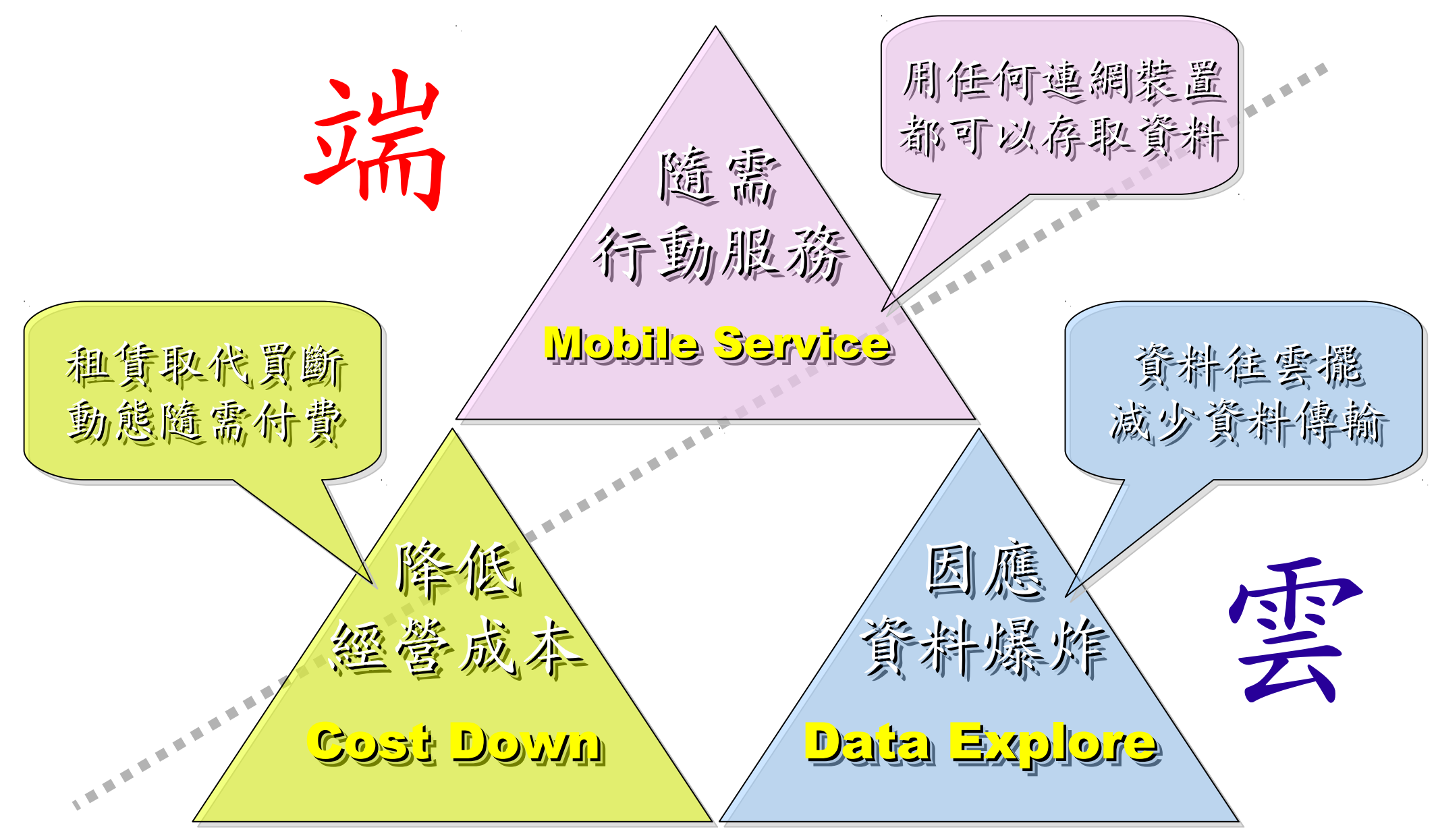

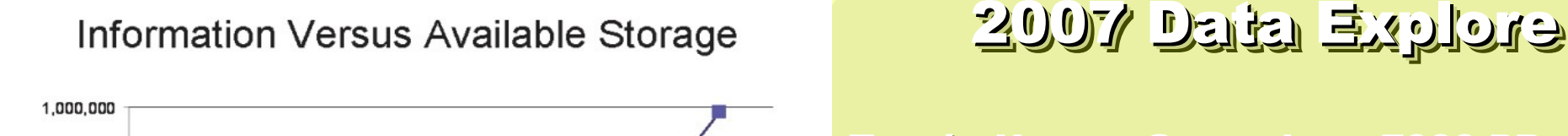

2010

2009

Top 1 : Human Genomics – 7000 PB / Year Top 2 : Digital Photos – 1000 PB+/ Year  $\ket{\alpha}$  ) : E-mail (no S $\tan)$  – 300 PB+ //  $\sqrt{3}$ ir Top 1 : Human Genomics – 7000 PB / Year Top 2 : Digital Photos – 1000 PB+/ Year Top 3 : E-mail (no Spam) – 300 PB+ / Year

Millions

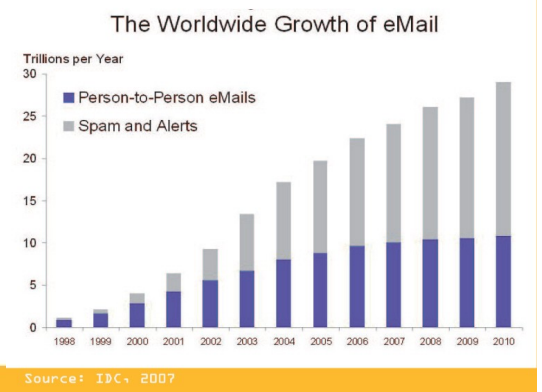

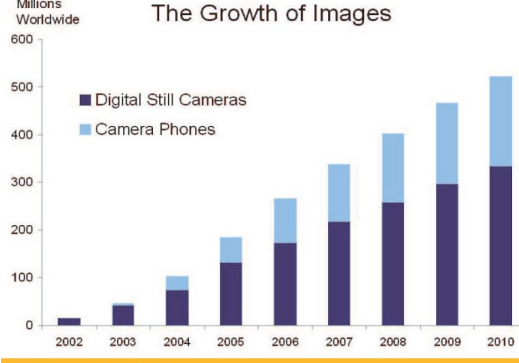

#### Source: IDC, 2007

O

2005

900,000

800,000 700,000

600,000

500,000

400,000

300,000

200,000

100,000

Petabytes

 $-$  Information - Available Storage

2006

2007

2008

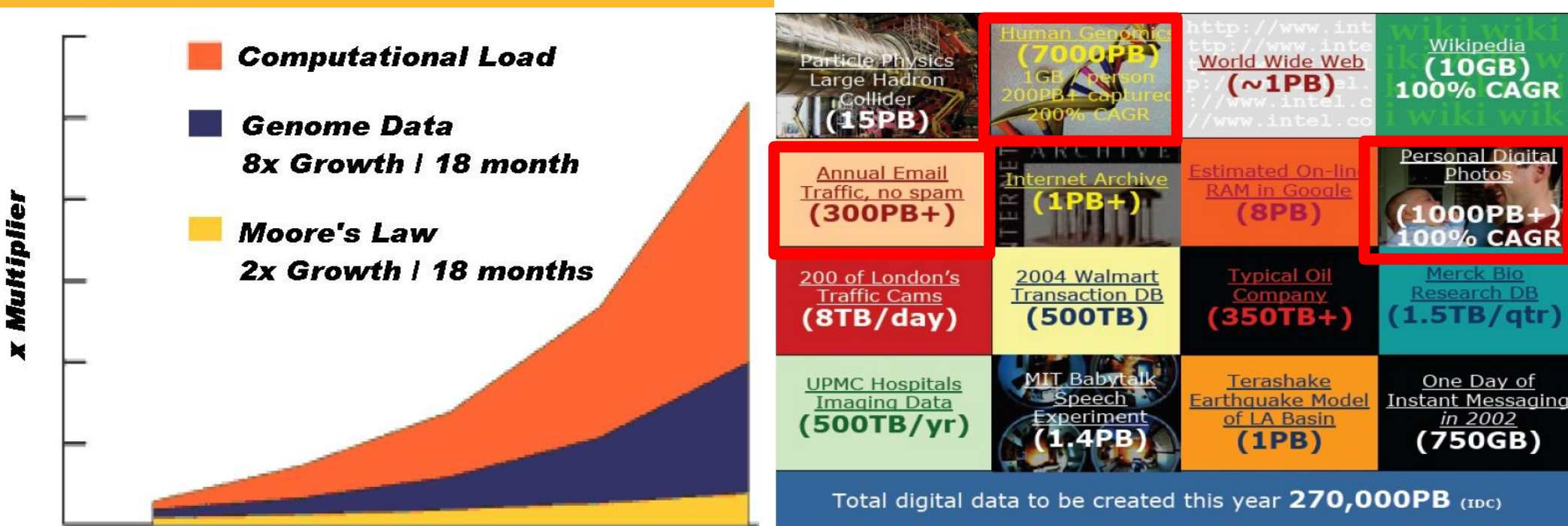

Phillip B. Gibbons, Data-Intensive Computing Symposium Source: http://www.emc.com/collateral/analyst-reports/expanding-digital-idc-white-paper.pdf Source: http://lib.stanford.edu/files/see\_pasig\_dic.pdf

#### 33

*AT'S THE DATA, STUPID!* 

book to everyone with a brain. And Republicans too." **IT'S STILL THE** ECONOMY George W. Bush, The GOP's  $\mathbf{c}_{\mathbf{E}}$ **PAUL BEGALA OUR CHILDREN LEARNING?** 

'Armed with facts, stats, and logic, Paul Begala indicts Bush-onomics. I recommend tl

#### 「笨蛋!重點在經濟」

#### ( "It's the economy, stupid" ) 卡維爾(James Carville)自創這句標語, 促使柯林頓當上美國第 42 屆總統。

- 1992 年

「笨蛋!重點還是在經濟」

#### $($  "It's STILL the economy, stupid"  $)$

卻讓小布希嘲笑是幼稚的總統。

#### - 2002  $#$

雲端時代,谷歌會說:「笨蛋!重點在資料」

#### ( "It's the data, stupid" )

誰掌握了你的資料,就有機會掌握你的荷包 想想看,電腦、手機掉了,您心疼的是甚麽呢?

#### - 2007 年

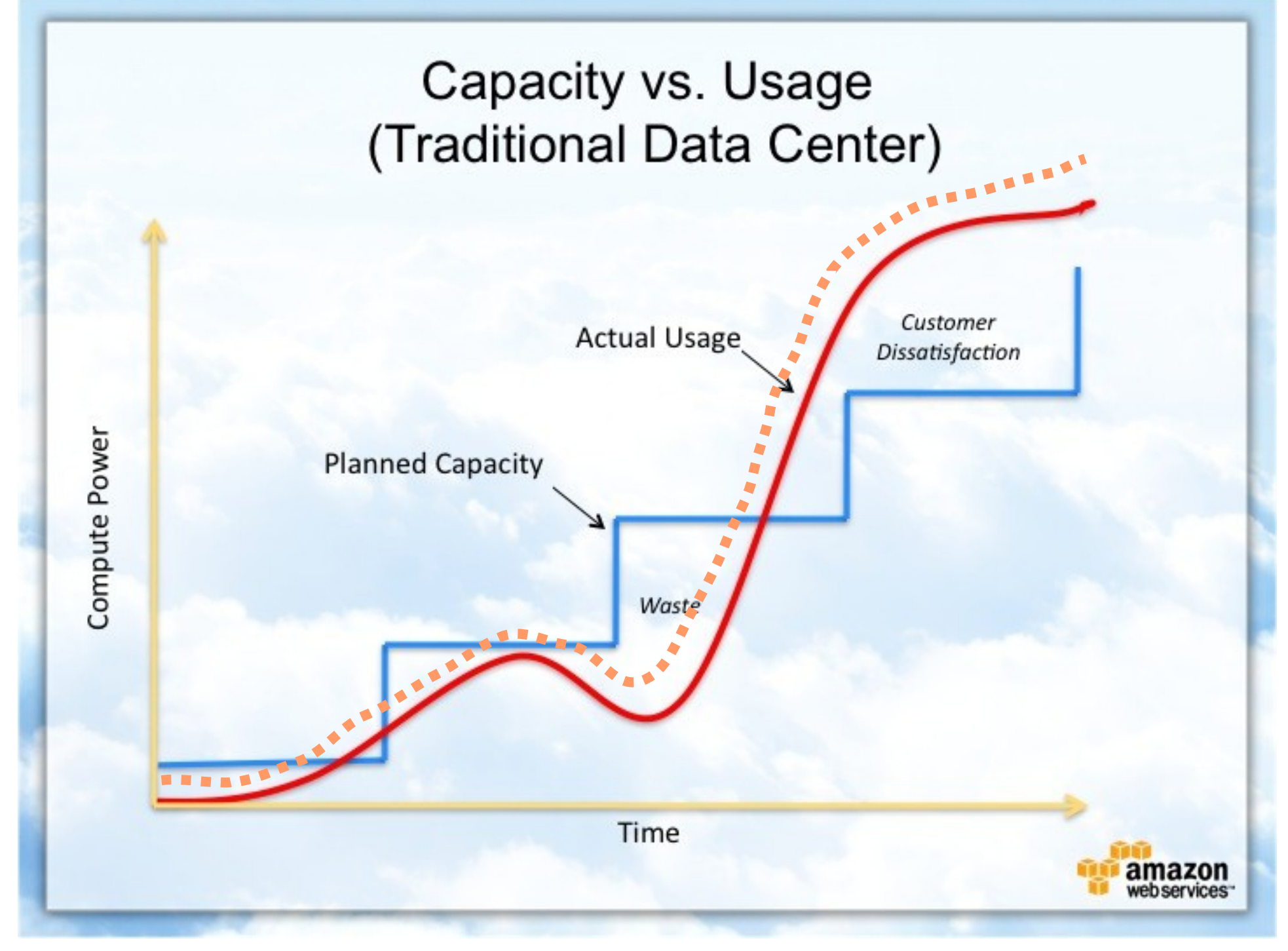

Source : http://awsmedia.s3.amazonaws.com/chart01\_traditional\_720x540.jpg

Data is the source of Wisdom !! Data is the source of Wisdom !! 用雲掌握資料,加以分析,加那成智能給端用

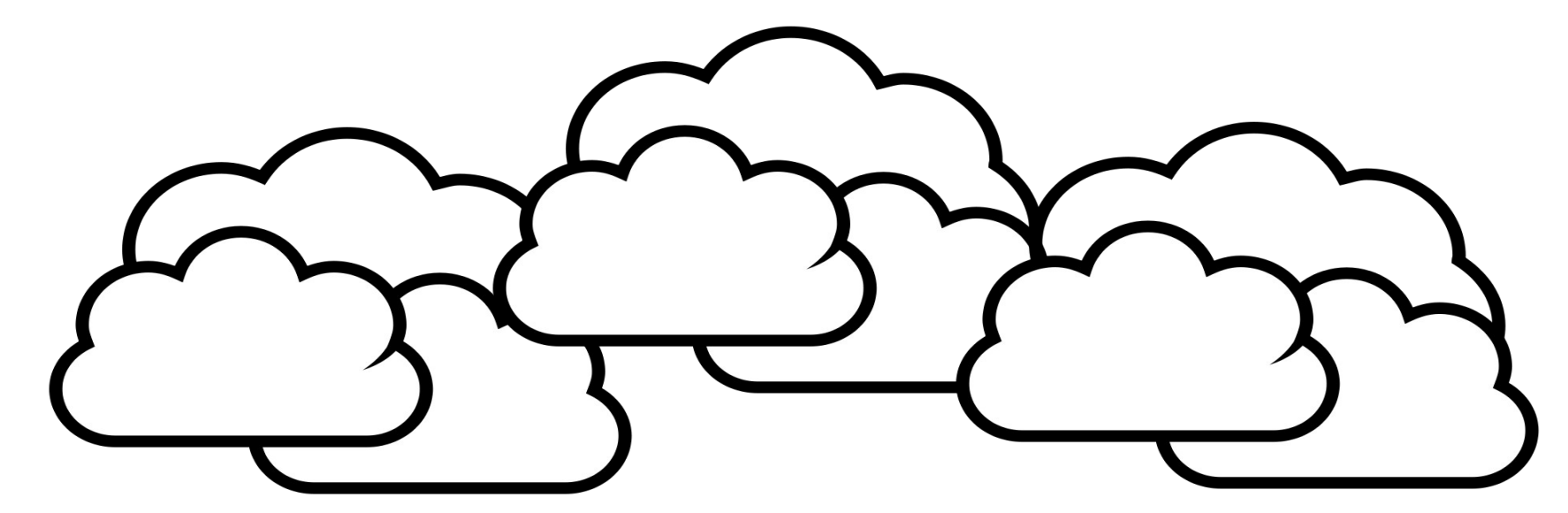

### 嵌入式的新思維:未來,端的智能來自於雲 Devices share the wisdom of Cloud

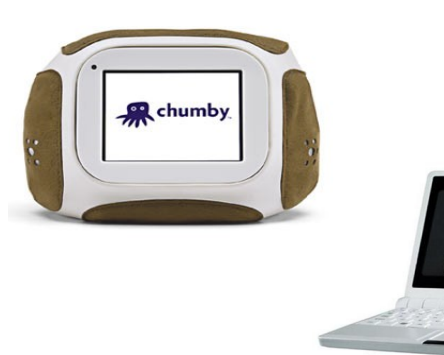

Eee PC

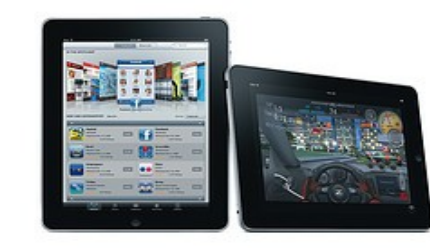

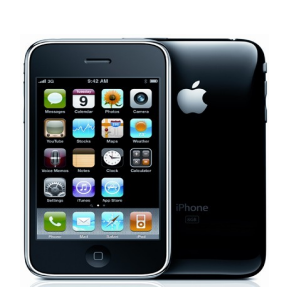

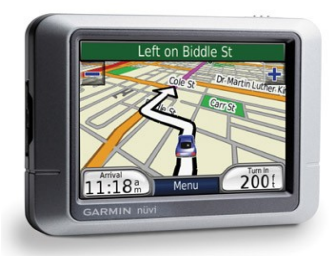

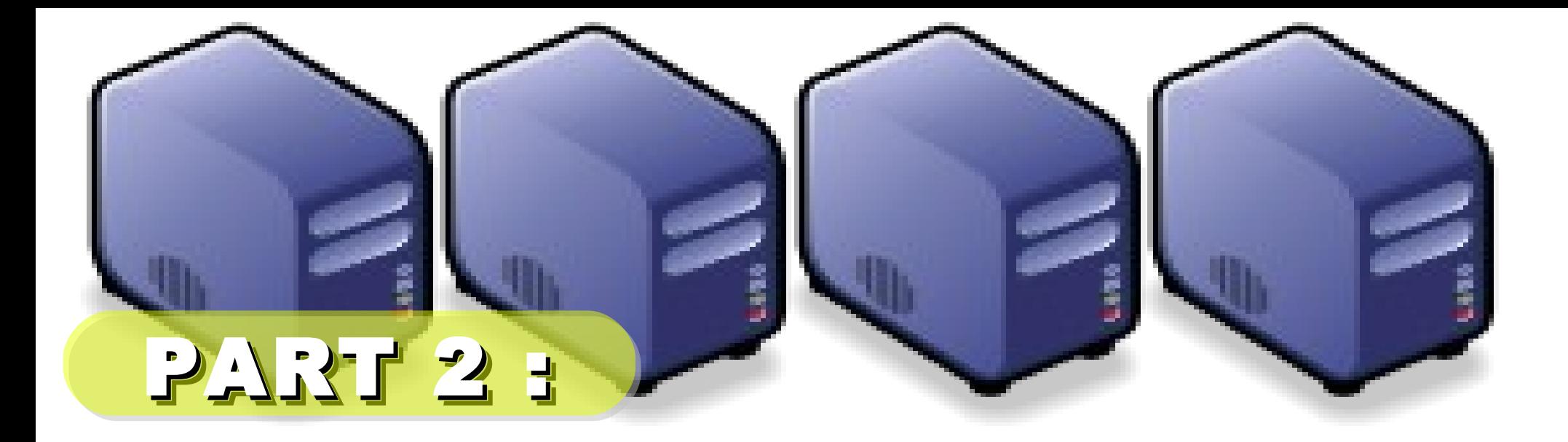

## 從叢集到雲端的生物資訊應用範例 Part 2 : Open Source Application for Bioinformatics Part 2 : Open Source Application for Bioinformatics

Jarzz Wang Yao-Tsung Wang Yao-Tsung Wang jazz@nchc.org.tw jazz@nchc.org.tw

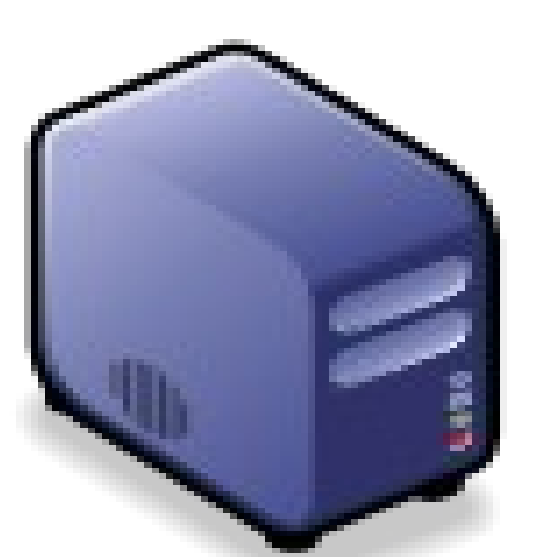

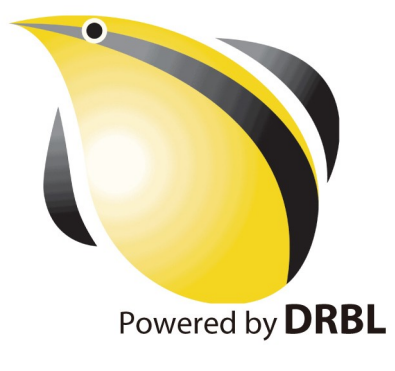

## 自由軟體 (Free Software)

站在巨人的肩膀上,是自由軟體發展 的理念。其靈活、可自由複製、分享 的價值,將有效解決資訊教育的管理 成本及商業軟體高成本負擔的問題。

## Open Source is your Friend !! Open Source is your Friend !!

- Open Bioinformatics Foundation [http://www.bioinfomatics.org](http://www.bioinfomatics.org/)
	- BioPerl [http://bio.perl.org](http://bio.perl.org/)
	- BioPython [http://biopython.org](http://biopython.org/)
	- BioPHP [http://biophp.org](http://biophp.org/)
	- BioJava [http://biojava.org](http://biojava.org/)
- C++ Bio Sequence Library
	- <http://libseq.sourceforge.net/>
	- C++ 版本的序列分析函式庫
- Bio-SPICE <http://biospice.sourceforge.net/>
- BioEra <http://bioera.net/>
	- 跟腦科學有蠻強的關聯性,主要功能是在做訊號處理。
- NCBI Viewer <http://ncbiviewer.bravehost.com/>

### BLAST BLAST (Basic Local Alignment Search Tool) (Basic Local Alignment Search Tool)

• **http://blast.ncbi.nlm.nih.gov/**

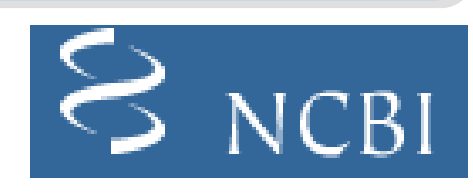

- **National Center for Biotechnology Information**
- **BLAST is an algorithm for comparing primary biological sequence information. ( BLAST** 用來比對生物序列的主要結構 **)**
	- **the amino-acid sequences of different proteins**
	- **the nucleotides of DNA sequences**

**(** 例如:不同蛋白質的氨基酸序列 **DNA** 序列的核甘酸 **)**

- 用途:搜尋其他物種 **(** 如:老鼠 **)** 未知基因,是否也存在人類基因中
- 優點:使用啟發式搜索來找出相關的序列,比動態規劃快上 **50** 倍。
- 缺點:不能夠保證搜尋到的序列和所要找的序列之間的相關性。
- 技術問題:巨大的序列資料庫需要進行比對,怎樣計算才快?
- **Source: http://zh.wikipedia.org/w/index.php?title=BLAST\_(** 生物資訊學 **)&variant=zh-tw**

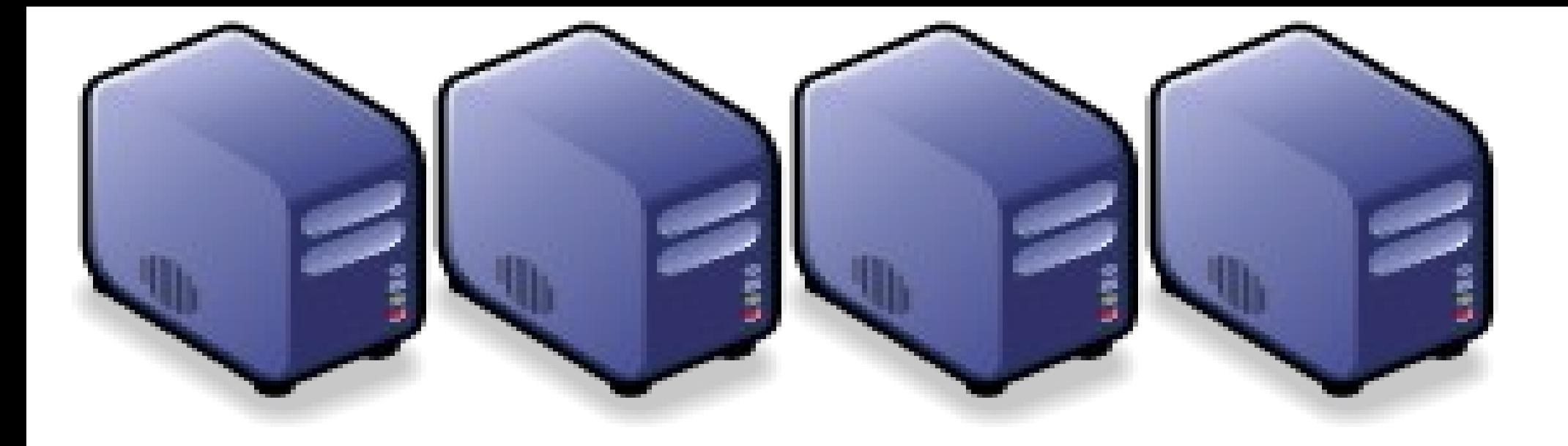

## At First, We have " 4 + 1 " PC Cluster At First, We have " 4 + 1 " PC Cluster

## It'd better be It'd better be Manage 2 n

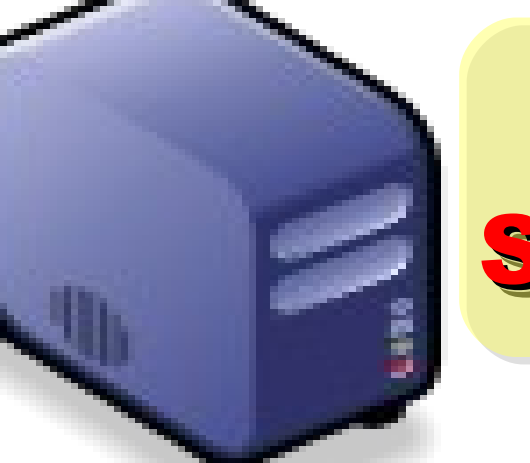

## Scheduler Scheduler**Manage**

## Then, We connect 5 PCs with Then, We connect 5 PCs with Gigabit Ethernet Switch Gigabit Ethernet Switch

### GiE Switch GiE Switch

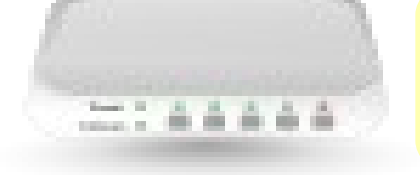

#### 10/100/1000 10/100/1000 MBps MBps

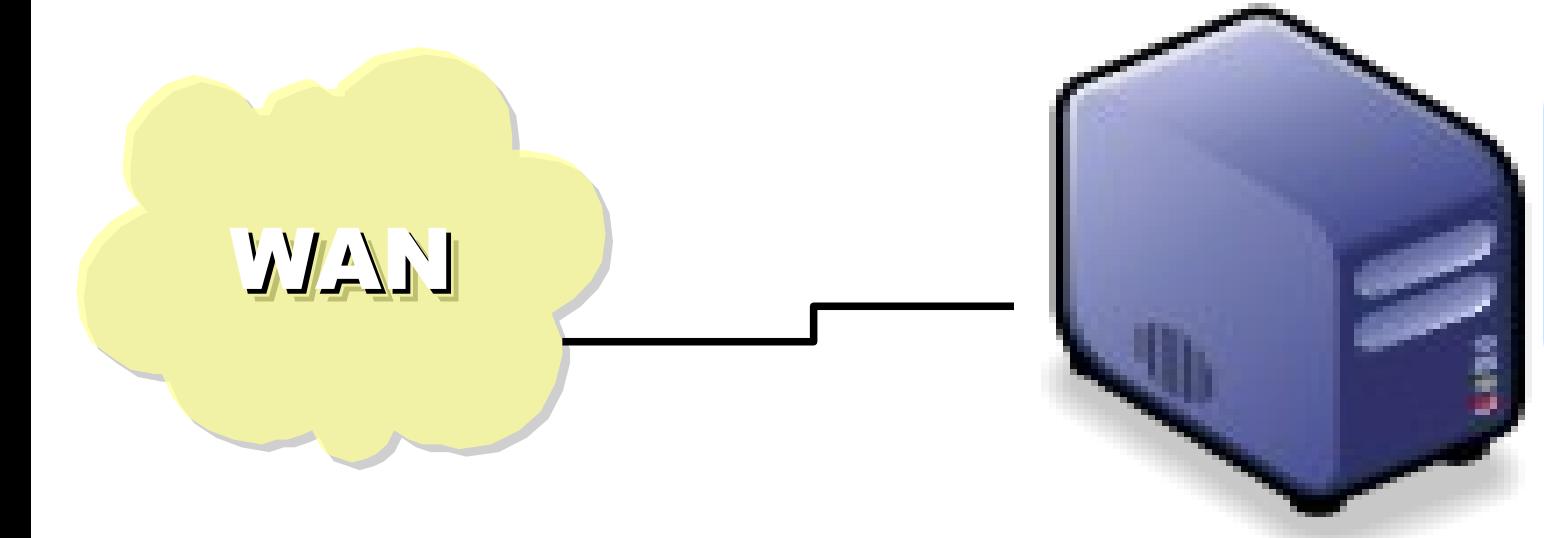

## Add 1 NIC Add 1 NIC for WAN for WAN

## mpiBLAST

- http://www.mpiblast.org/
- An open-source, parallel implementation of NCBI BLAST
- 特點:
	- Database fragmentation
	- Query segmentation
	- Parallel input/output
- 設計理念:

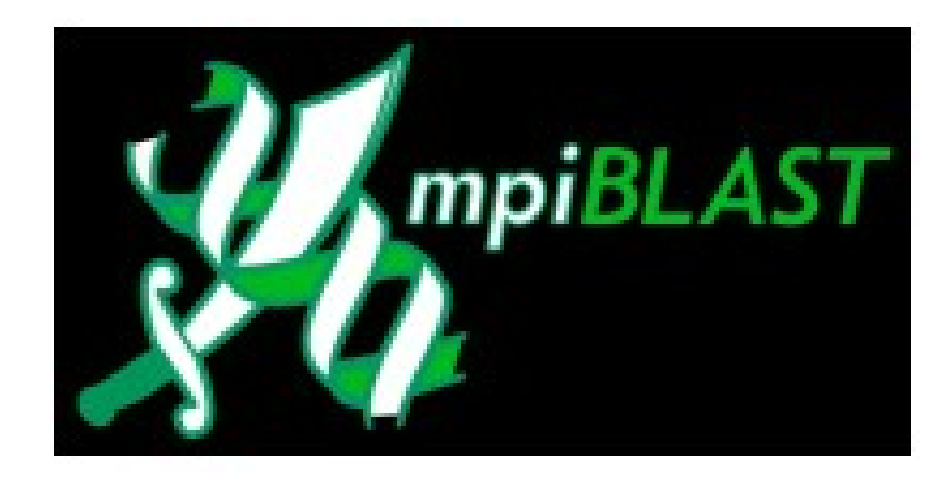

- The Design, Implementation, and Evaluation of mpiBLAST.
- http://www.mpiblast.org/downloads/pubs/cwce03.pdf
- 類似工具:
	- TurboWorx TurboBLAST
	- Parallel BLAST by Caltech

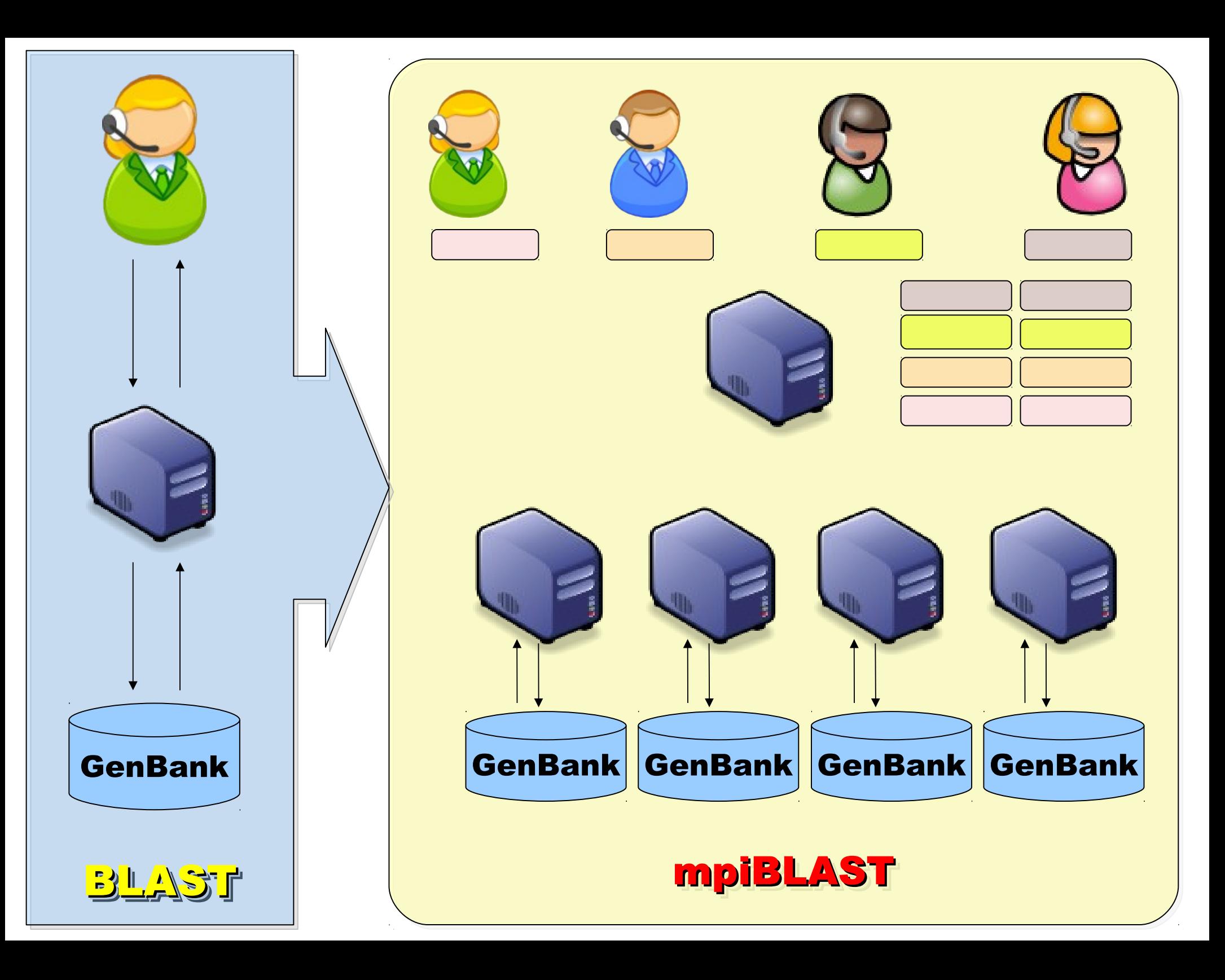

## Grid =~ Cluster of Cluster Grid =~ Cluster of Cluster

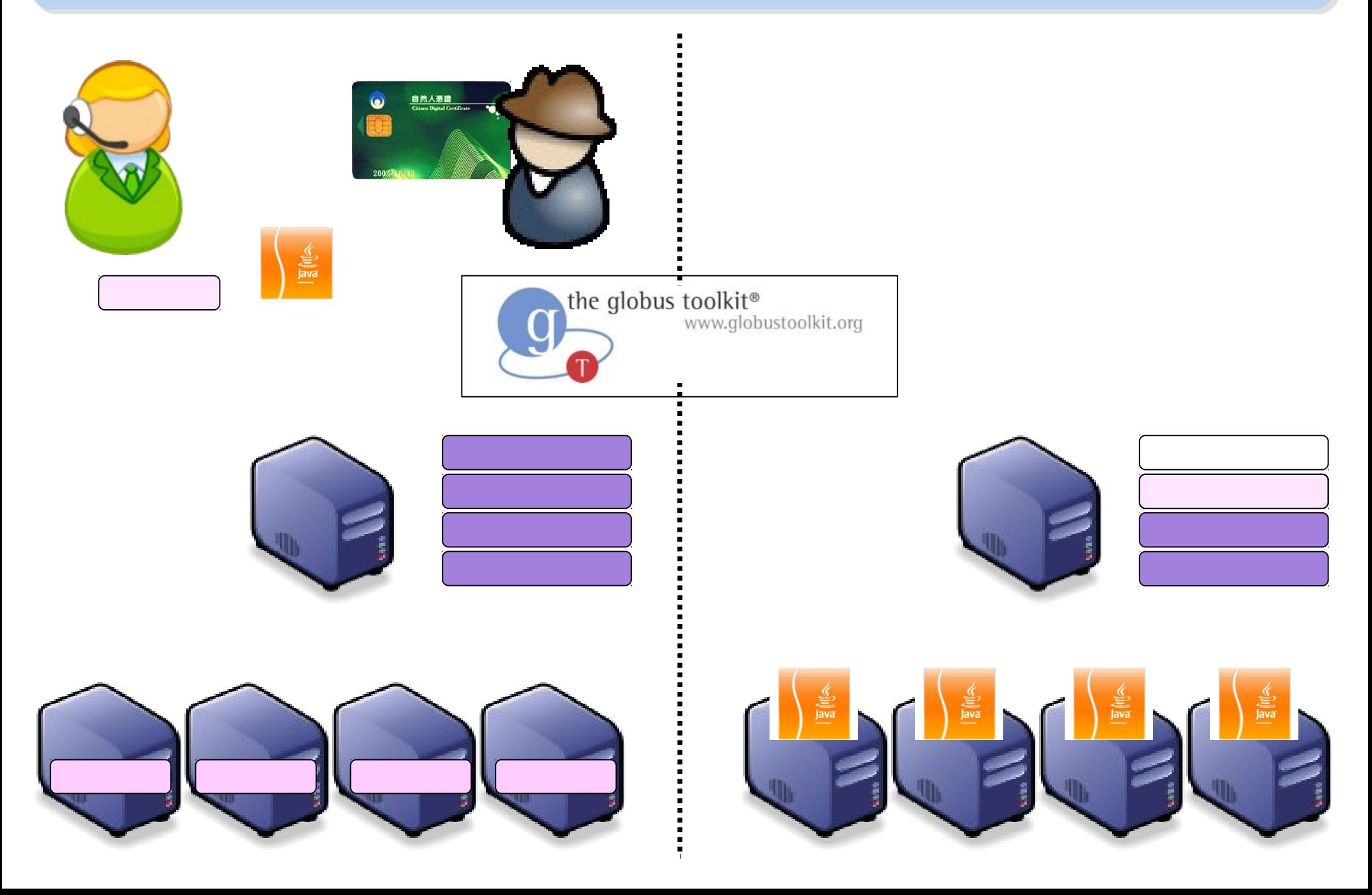

## mpiBLAST-G2 mpiBLAST-G2

- mpiBLAST-G2 is an enhanced parallel program of LANL's mpiBLAST. It is based on Globus Toolkit 2.x and MPICH-g2.
- Bioinformatics Technology and Service (BITS) team of Academia Sinica Computing Centre (ASCC), Taiwan
- 參考:
	- The MPIBLAST-g2 Introduction
	- MPIBLAST-g2 Example
	- mpiBlast-G2 with GT4

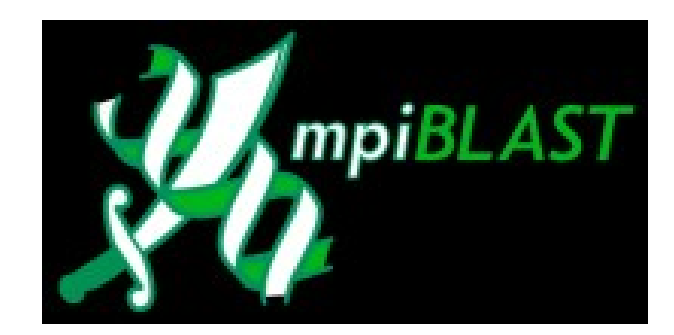

the globus toolkit® www.globustoolkit.org

中央研究院計算中心

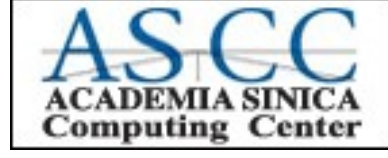

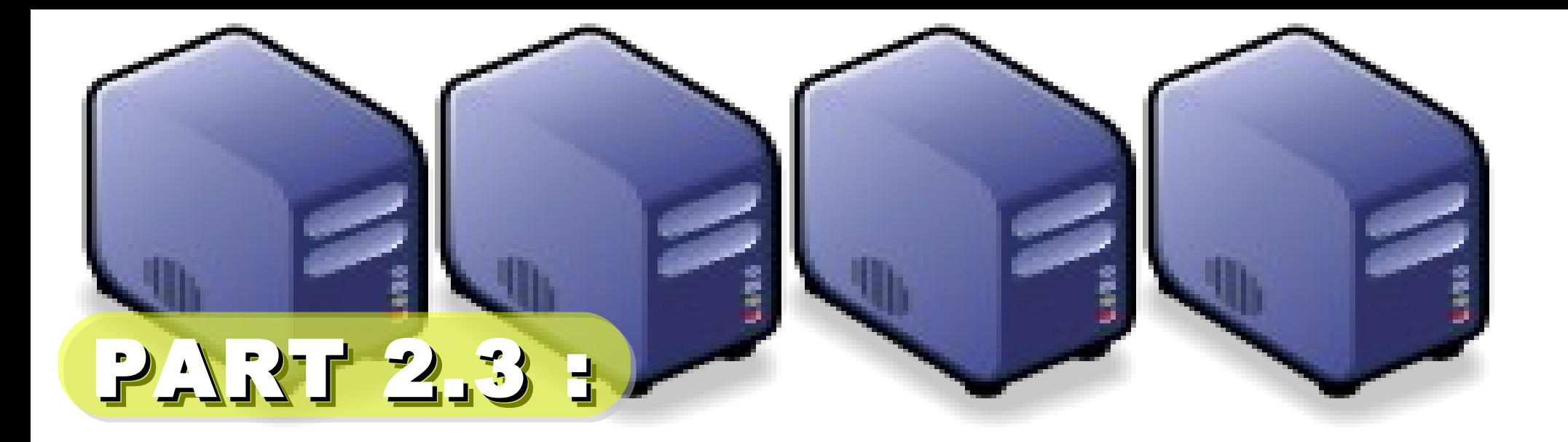

## Cloud 101 & CloudBLAST

Jarzz Wang Yao-Tsung Wang Yao-Tsung Wang jazz@nchc.org.tw jazz@nchc.org.tw

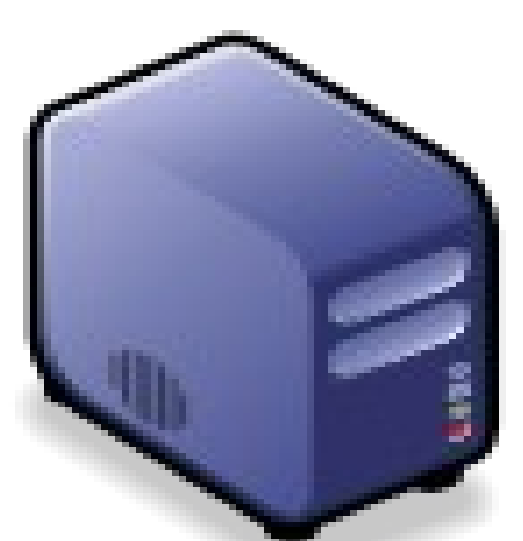

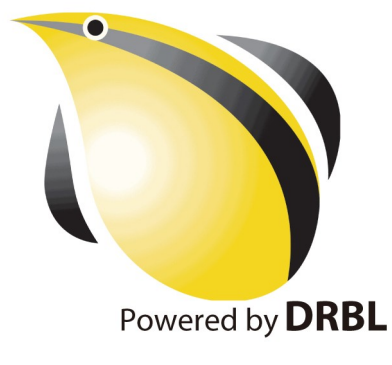

## Cloud =~ Virtualization + Cluster Cloud =~ Virtualization + Cluster

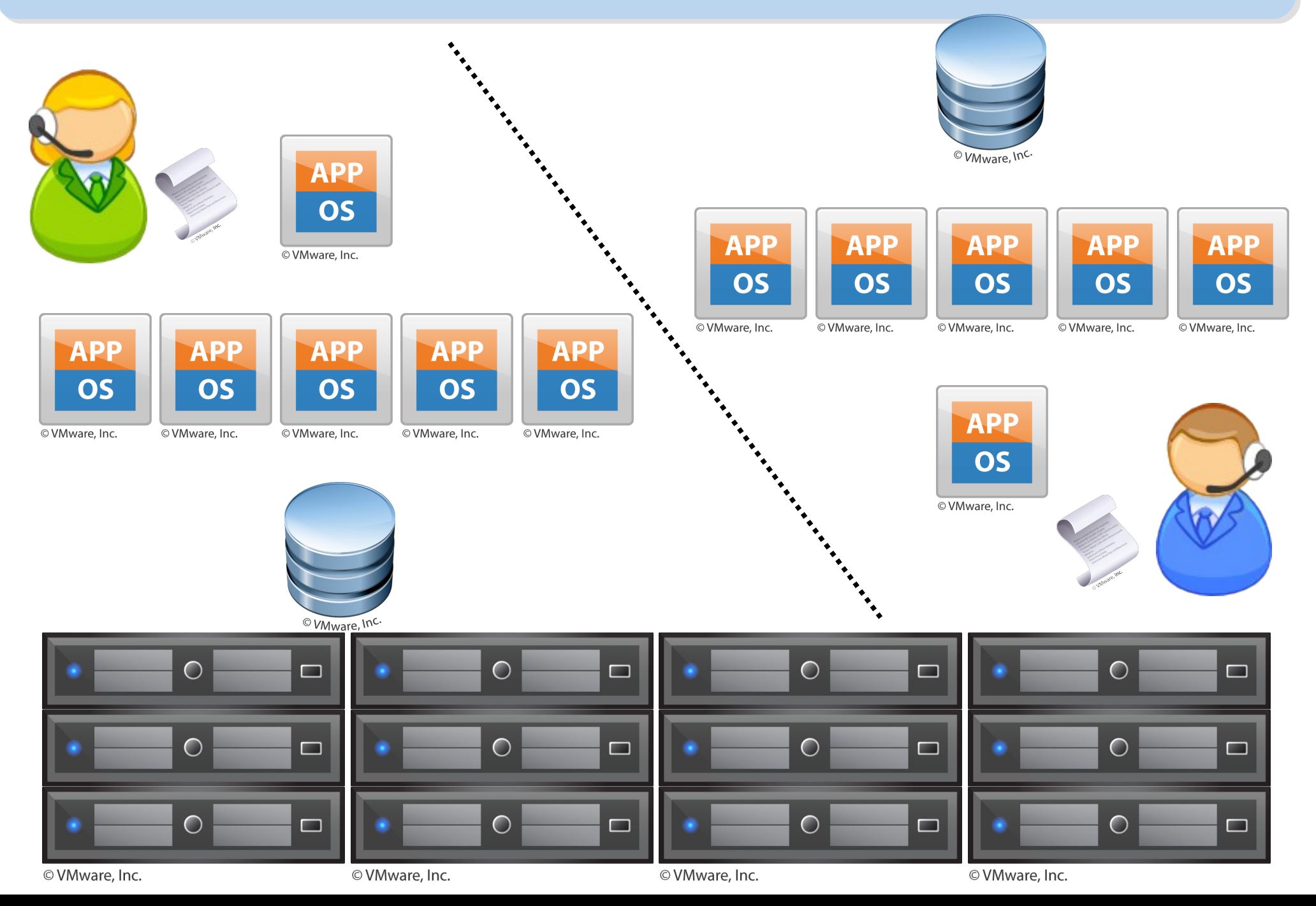

## RunBLAST : mpiBLAST in Amazon EC2 RunBLAST : mpiBLAST in Amazon EC2

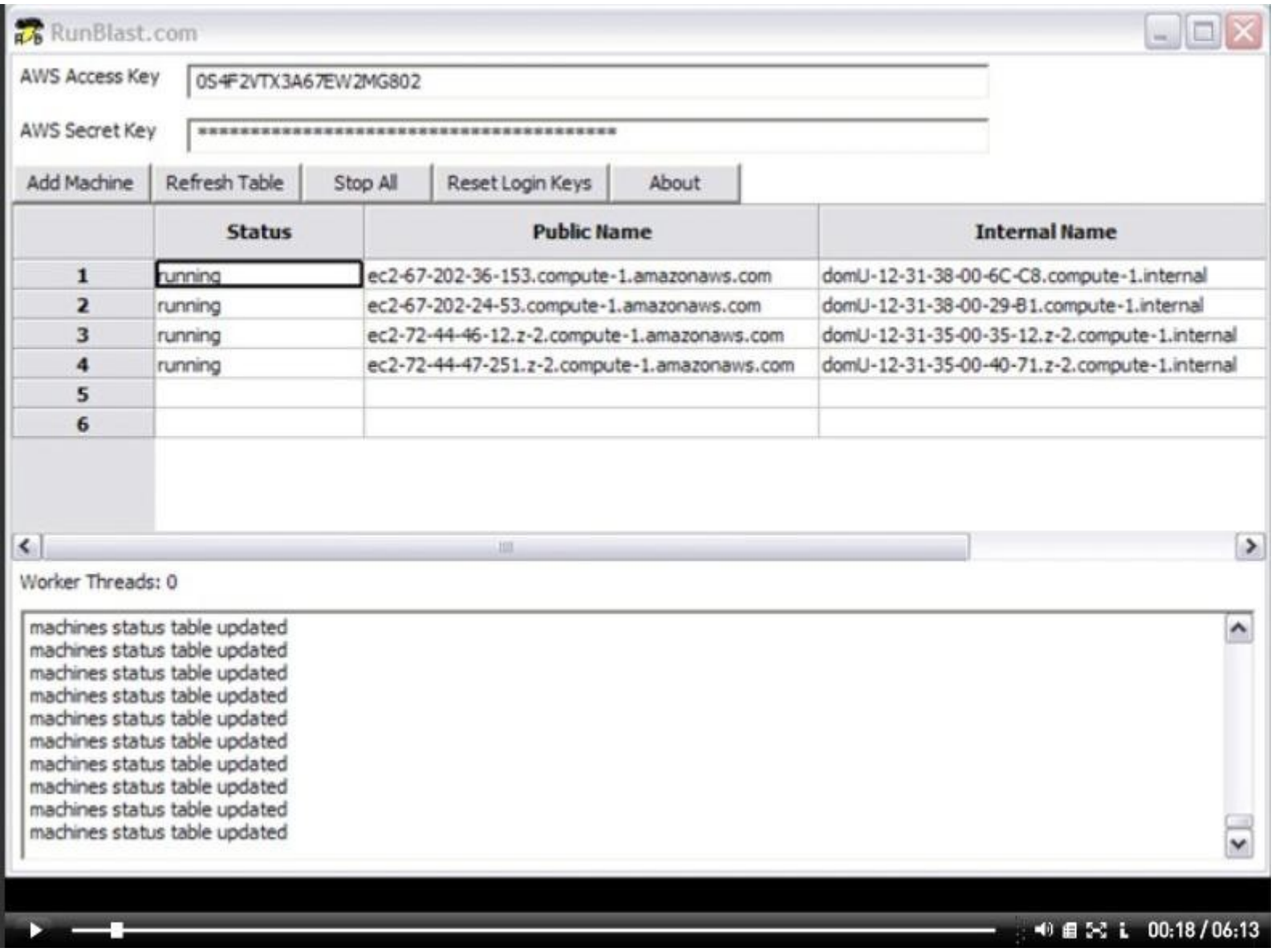

Video: http://www.runblast.com/videos/runblast-blastwizard.swf

## Map/Reduce

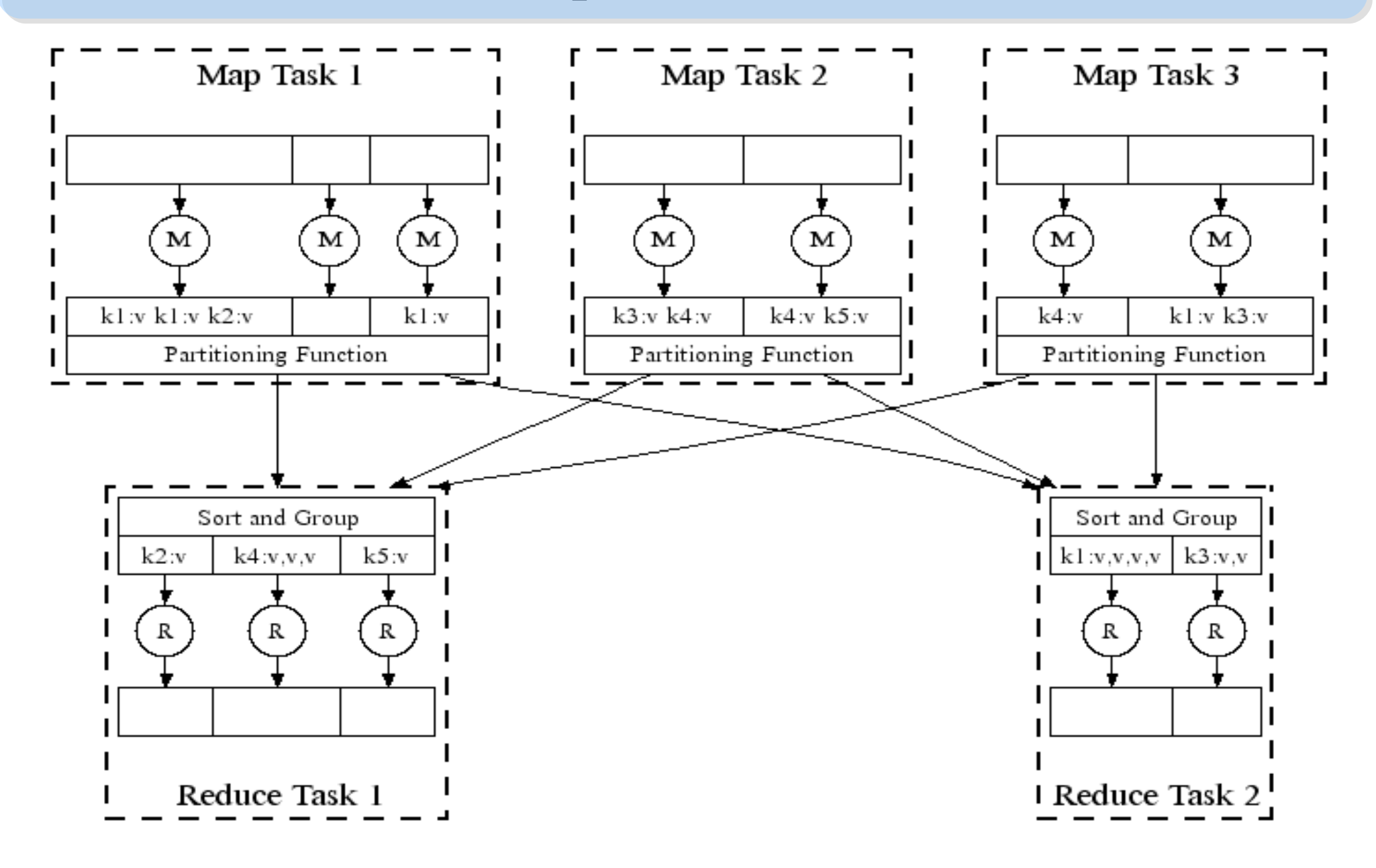

Ref. MapReduce: Simplified Data Processing on Large Clusters, Google

## CloudBLAST

- "CloudBLAST: Combining MapReduce and Virtualization on Distributed Resources for Bioinformatics Applications", eScience 2008
- 特點:採用 MapReduce 演算法進行 BLAST 運算

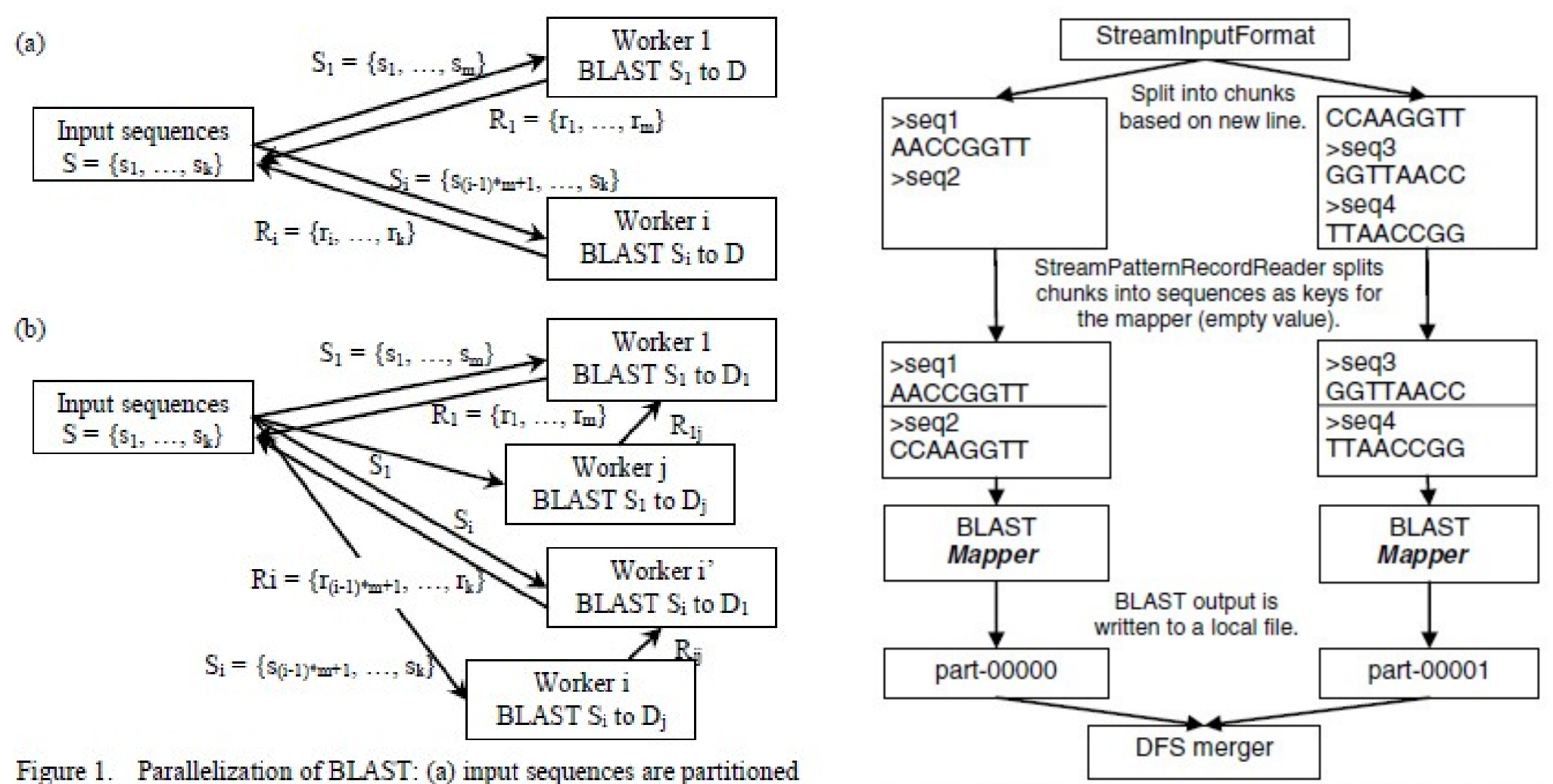

into i cubeate, each of which is processed by a worker, and results are

Figure 2. BLASTing with ManReduce Given a set of input sequences

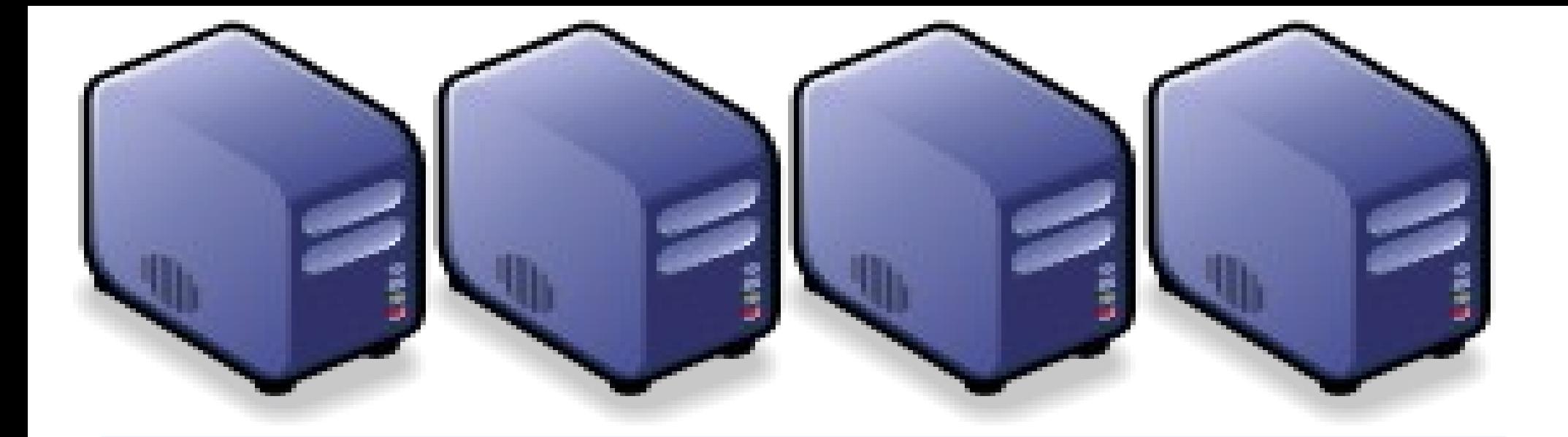

## Questions? Questions? Slides - http://trac.nchc.org.tw/cloud Slides -<http://trac.nchc.org.tw/cloud>

Jazz Wang Jazz Wang Yao-Tsung Wang Yao-Tsung Wang jazz@nchc.org.tw jazz@nchc.org.tw

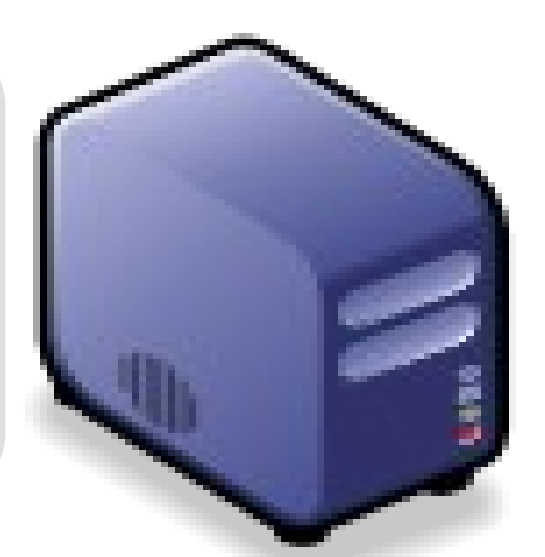

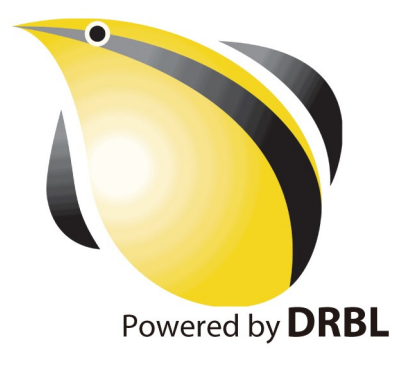